### Plantatercera

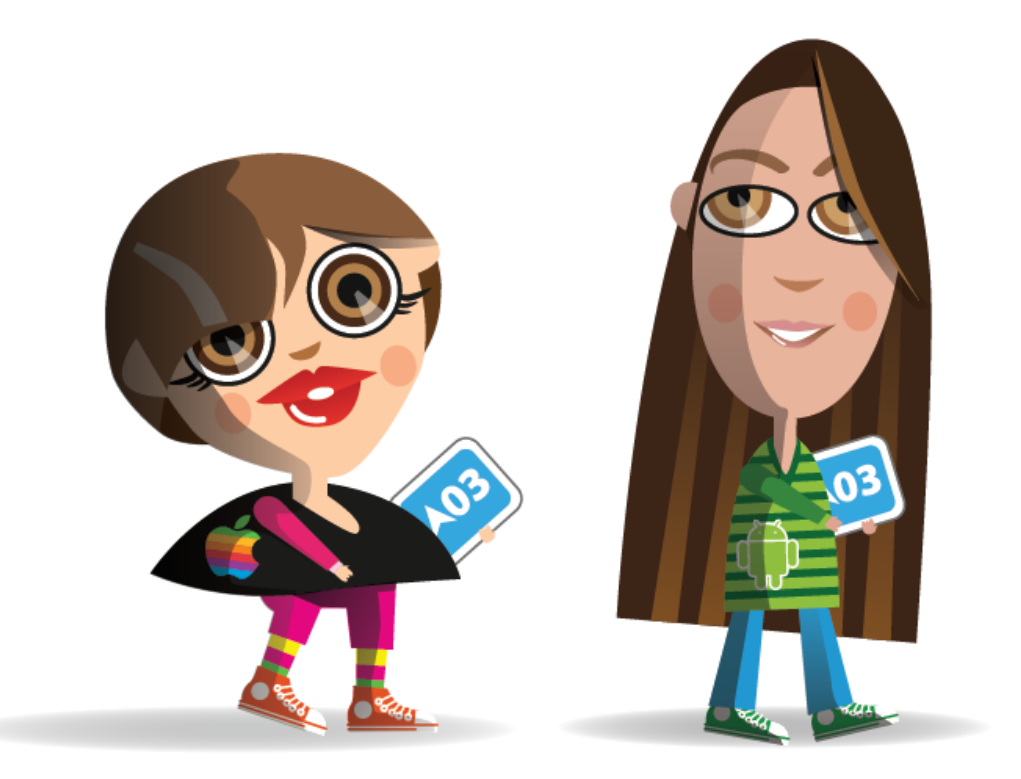

Verito/Monetta Diana Franch

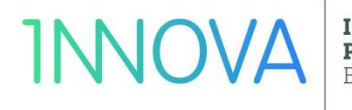

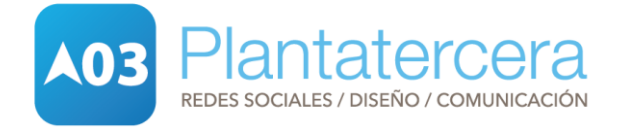

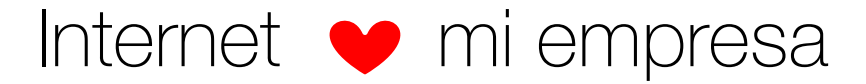

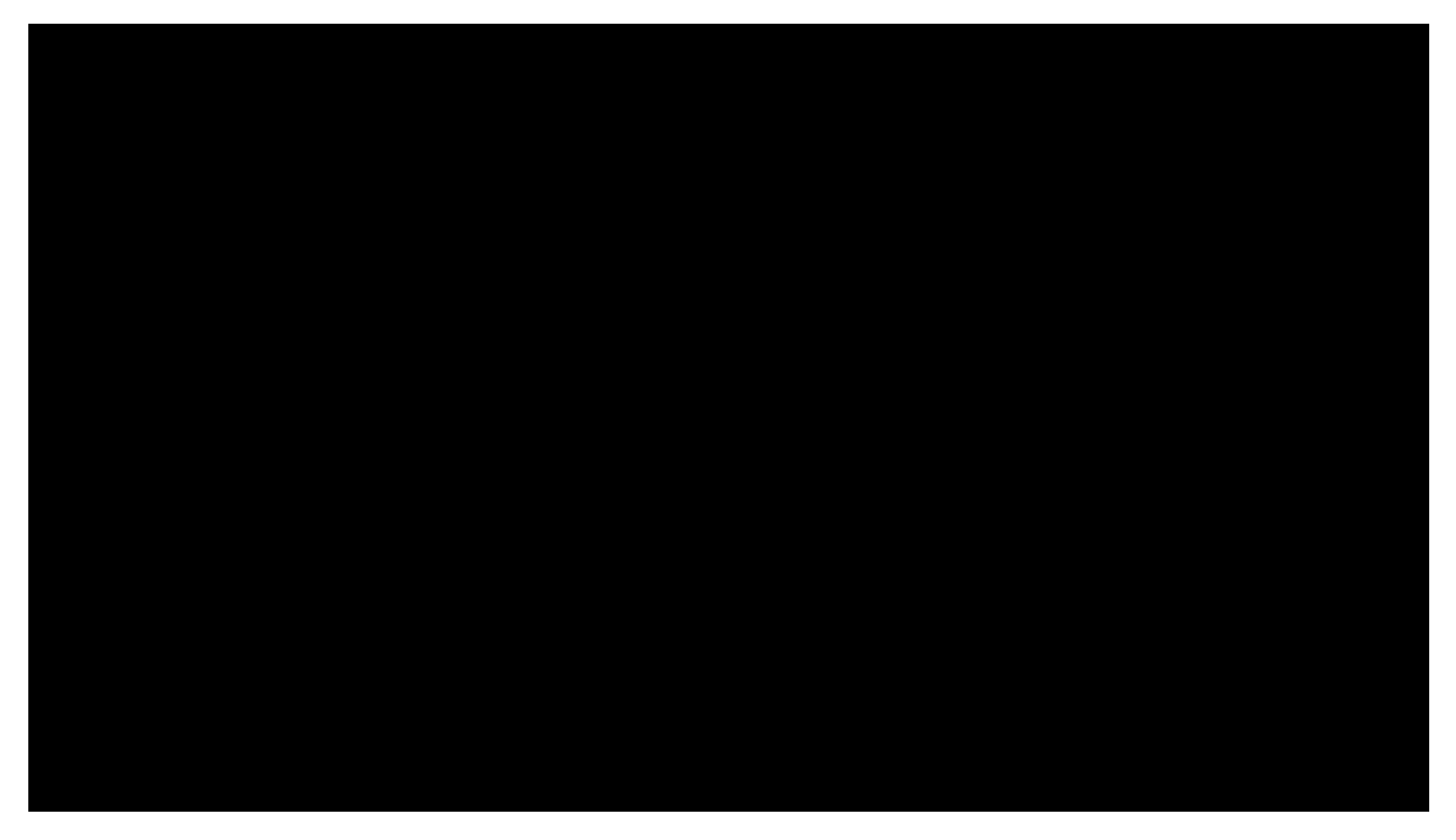

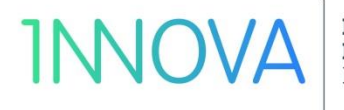

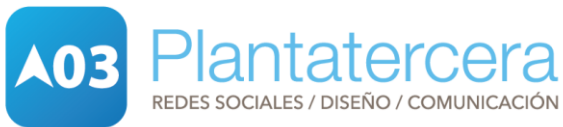

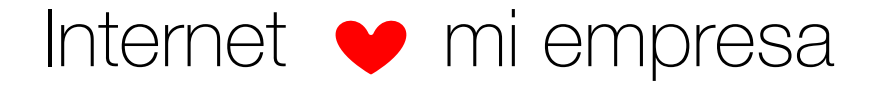

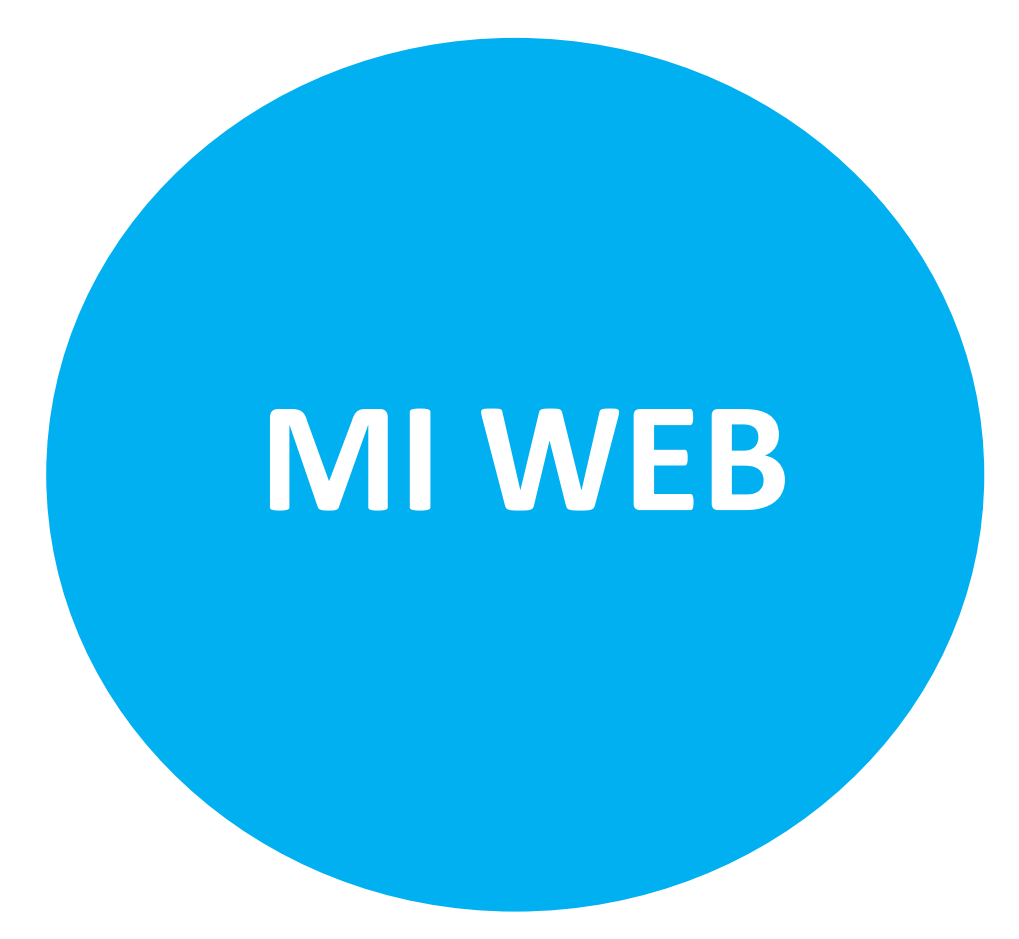

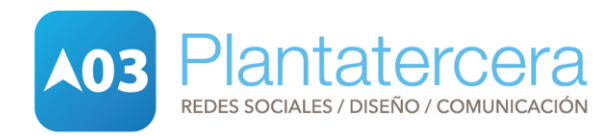

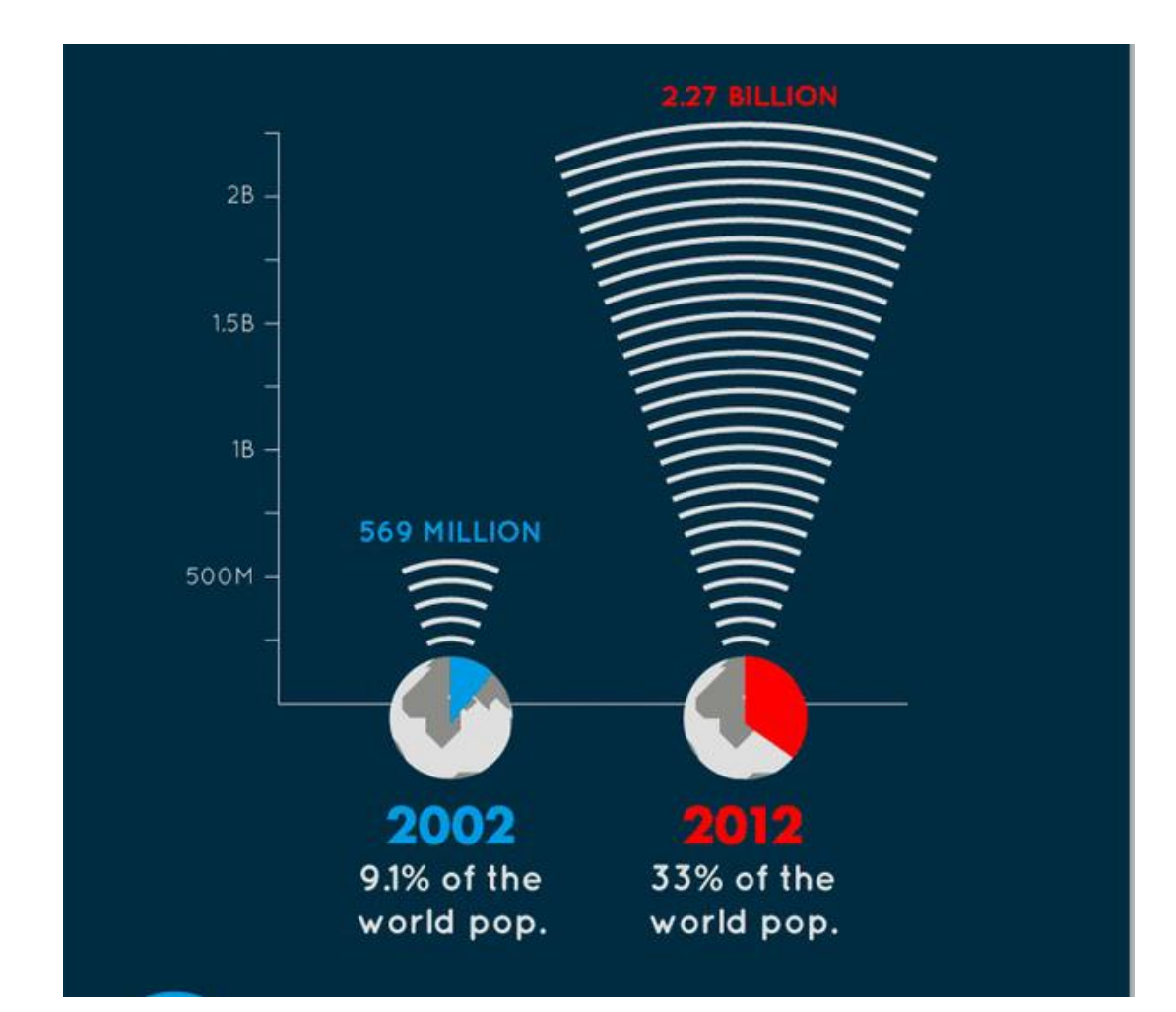

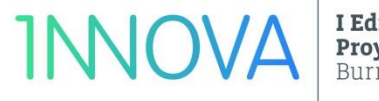

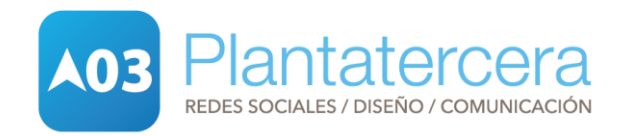

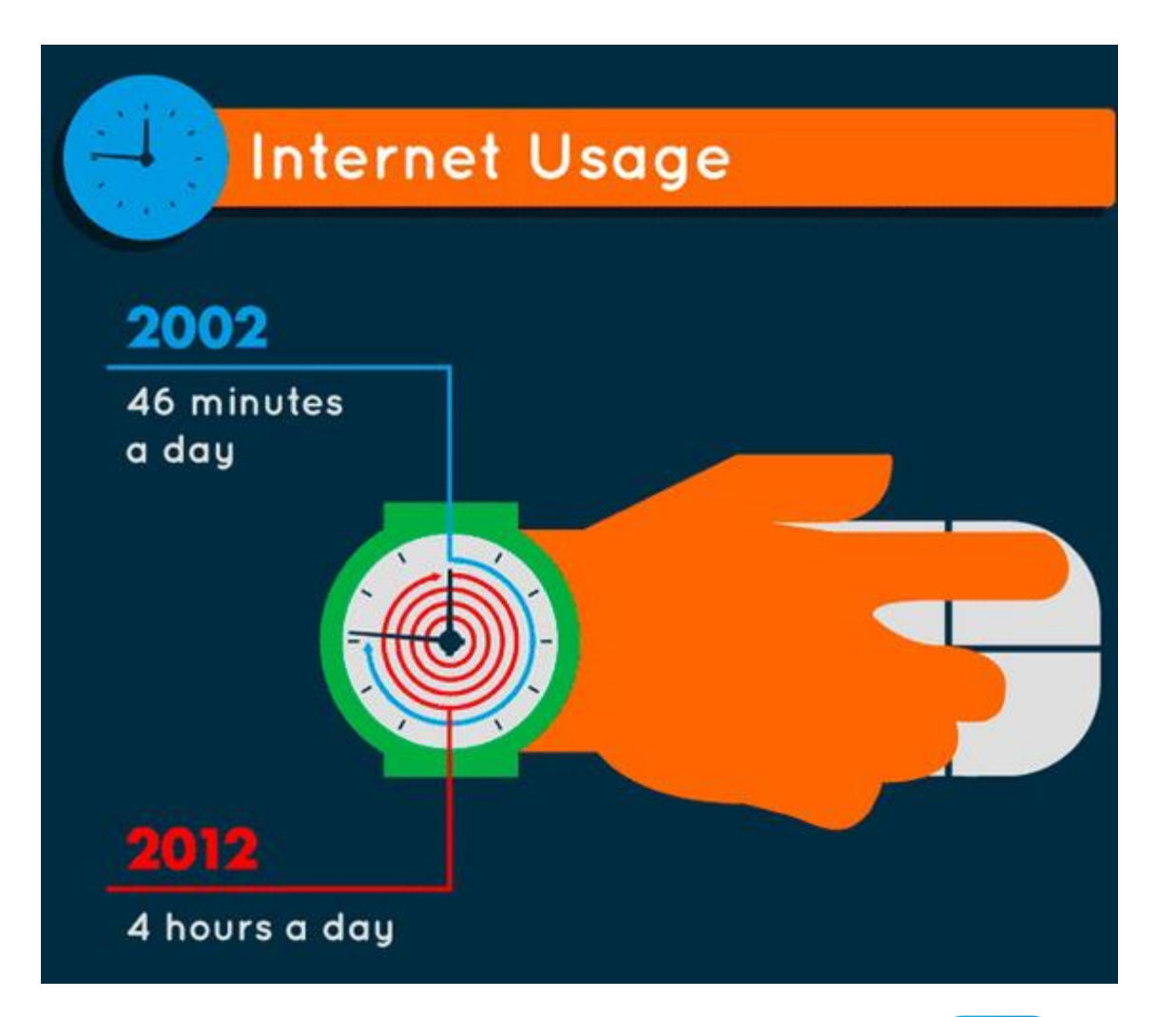

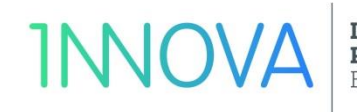

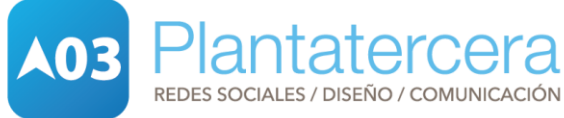

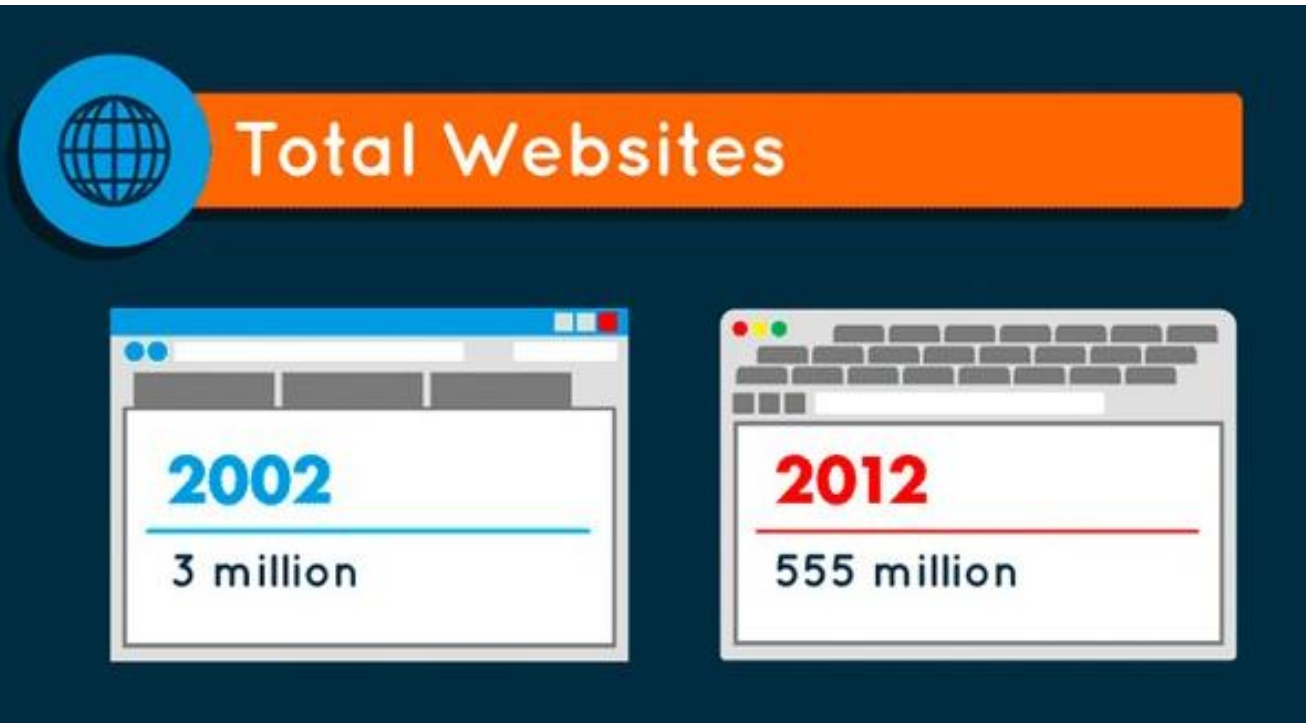

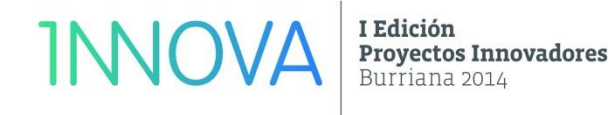

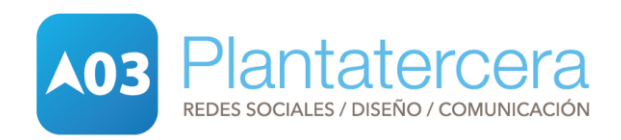

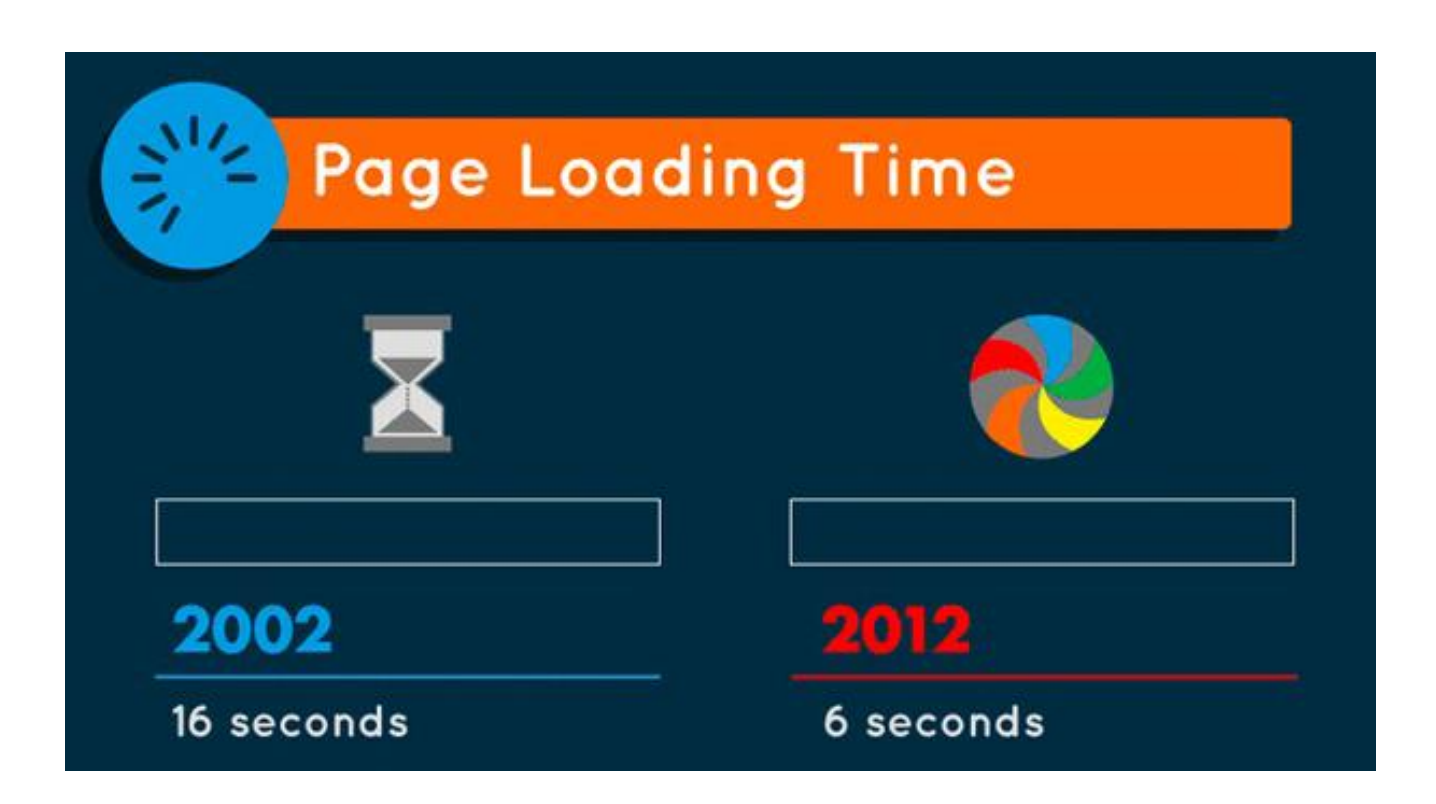

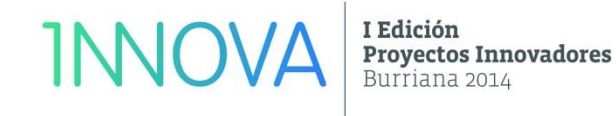

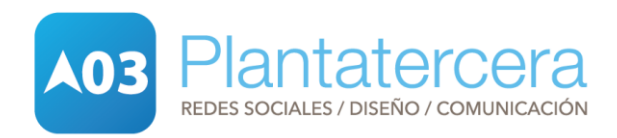

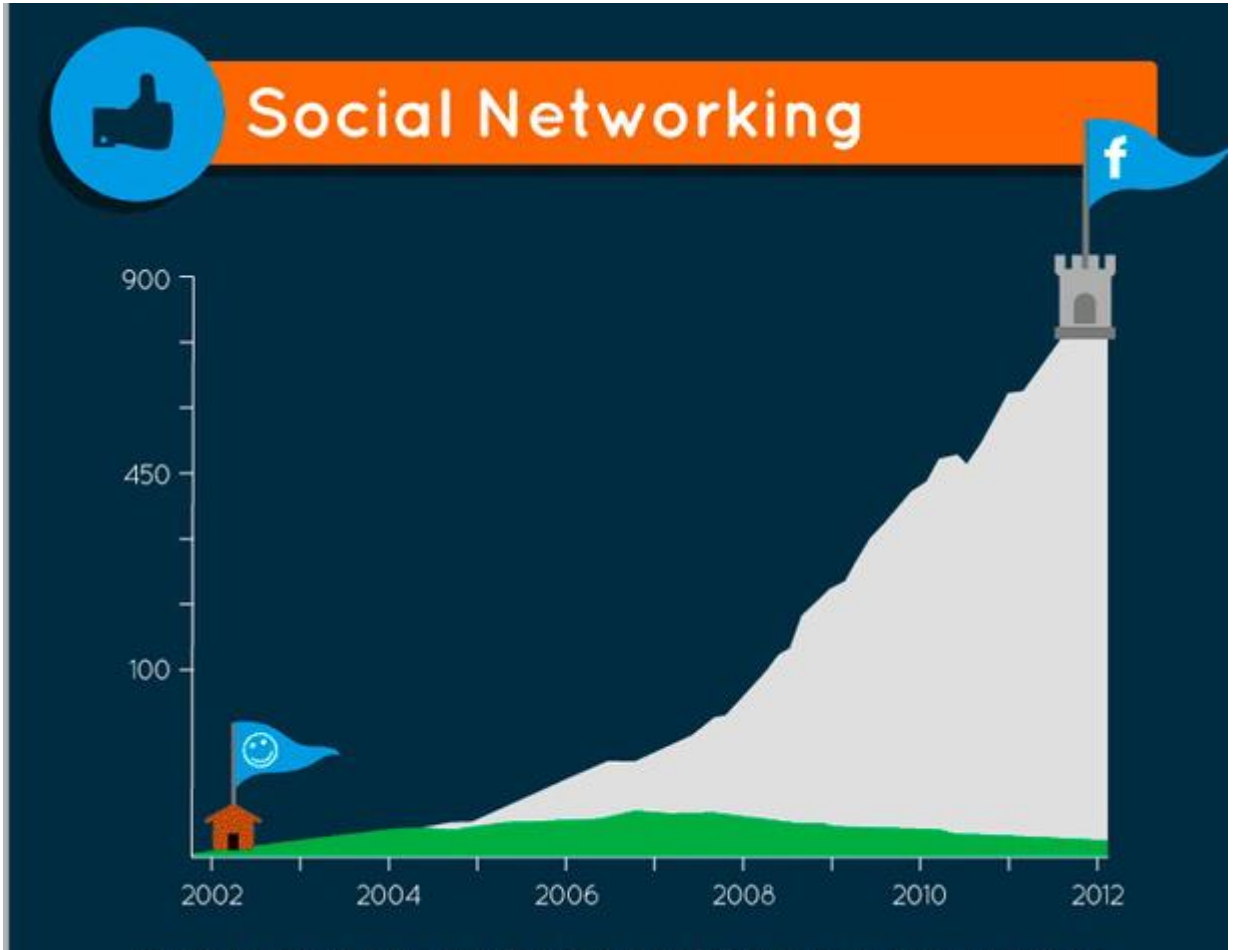

WORLDWIDE UNIQUE VISITORS (IN MILLIONS)

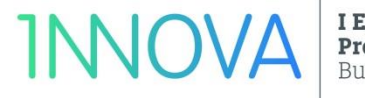

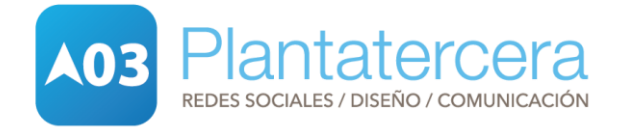

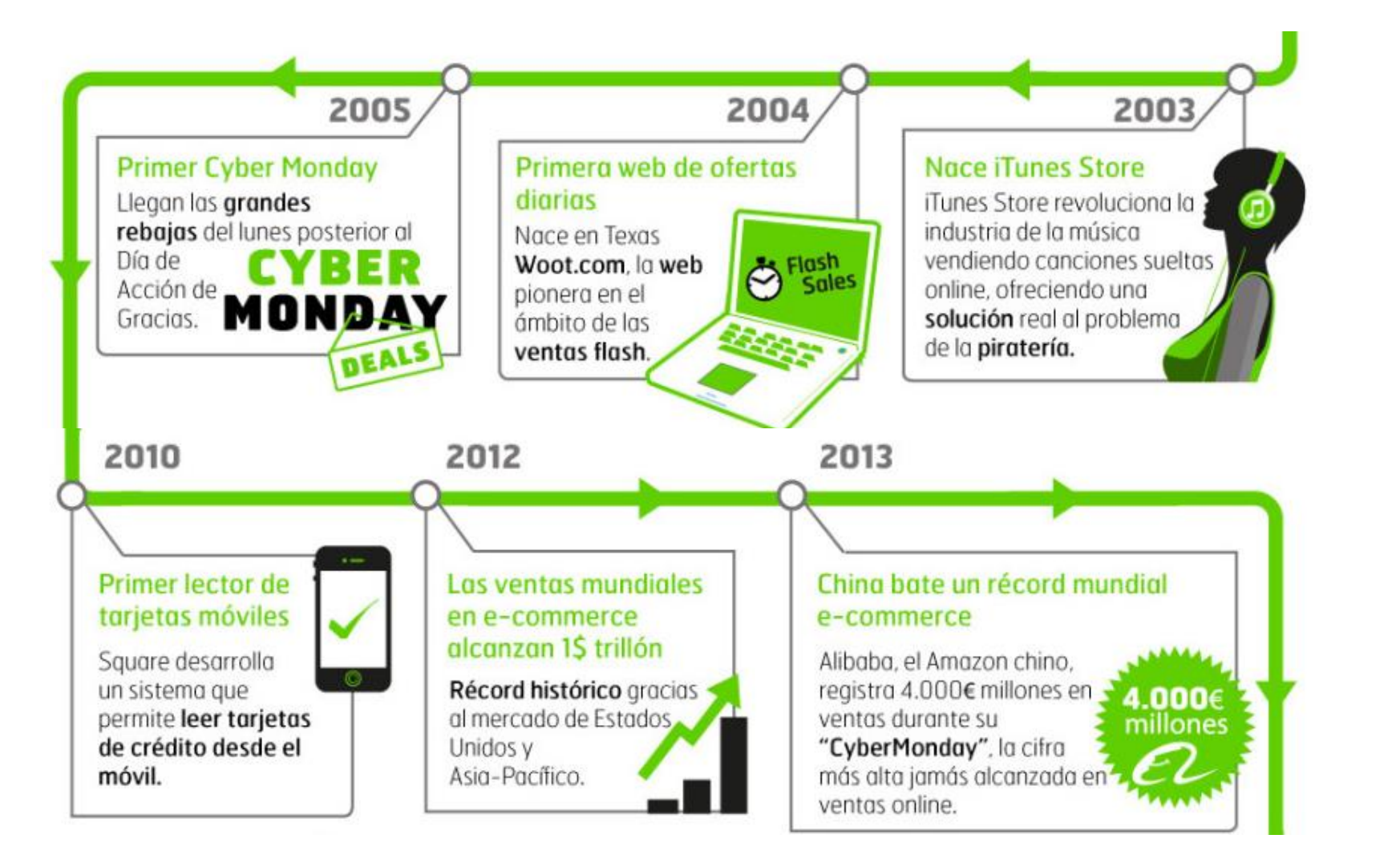

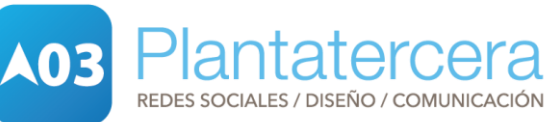

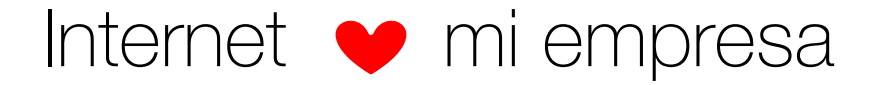

# **MI WEB**

**Ya no es suficiente**

I Edición **INNOVA** 

**Proyectos Innovadores** Burriana 2014

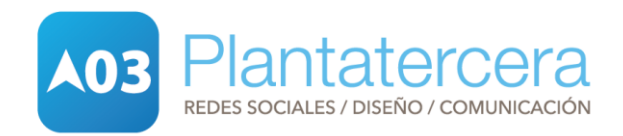

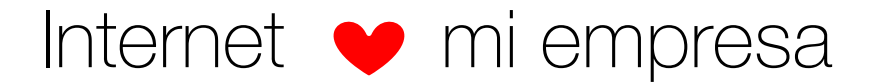

¿Qué hace mi competencia?/ Repasemos algunas webs

**yodetiendas.com** 

**cashconverters.es** 

**eforchina.com**

**SMRestauranting [\(http://www.diegocoquillat.com/\)](http://www.diegocoquillat.com/)**

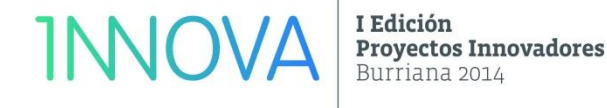

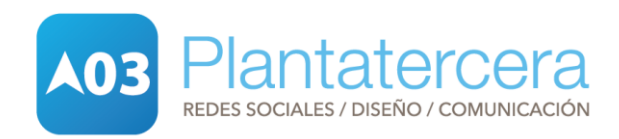

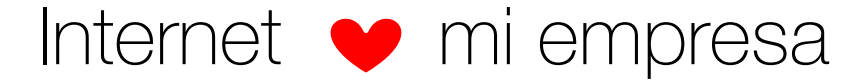

**VISITAS VISIBILIDAD** PARTNERS/PROVEEDORES **NUEVOS PÚBLICOS VENTAS MARCA FIDELIZAR INVERSIÓN**

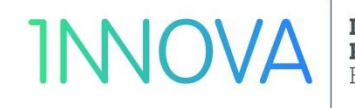

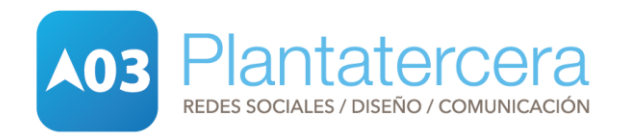

# **MARKETING ONLINE**

¿Qué es?

"Donde quiera que uno vaya, se percibe la sensación generalizada de que todas las empresas deben estar en Internet. Es cierto, la presencia es importante. Pero el mayor potencial de la red de redes, tal vez, no esté en habitarla, sino en aprovechar su capacidad para hacer fluir información dentro de la empresa, entre las empresas, y con los clientes reales y potenciales."

- Bill Gates -

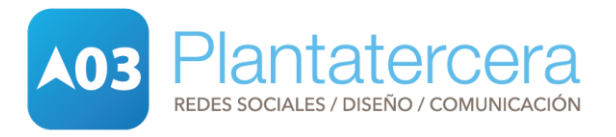

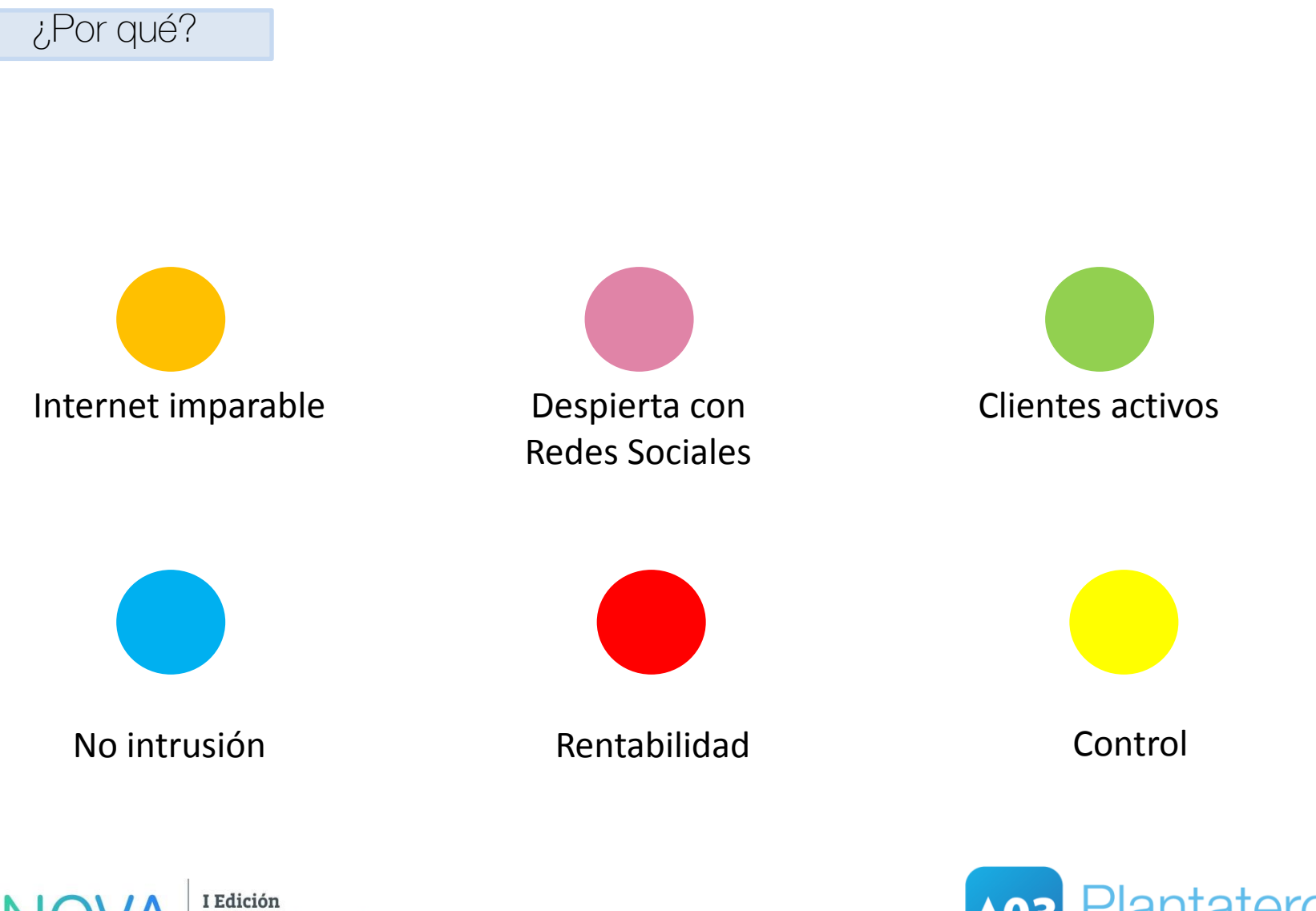

Proyectos Innovadores Burriana 2014

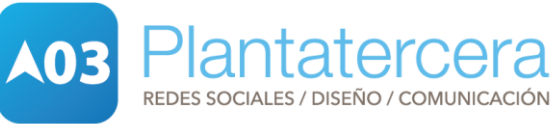

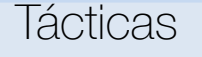

**SEO**

#### El contenido es el rey.

Linkbuilding y redes sociales. Estructura interna de enlaces, Keywords bien utilizadas,

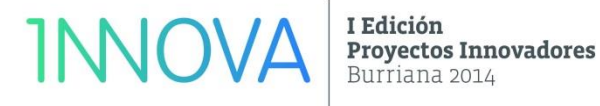

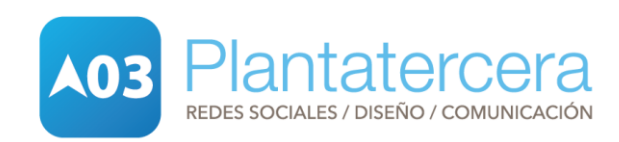

#### Tácticas

**SEO**

El contenido es el rey.

#### Linkbuilding y redes sociales.

Estructura interna de enlaces, Keywords bien utilizadas,

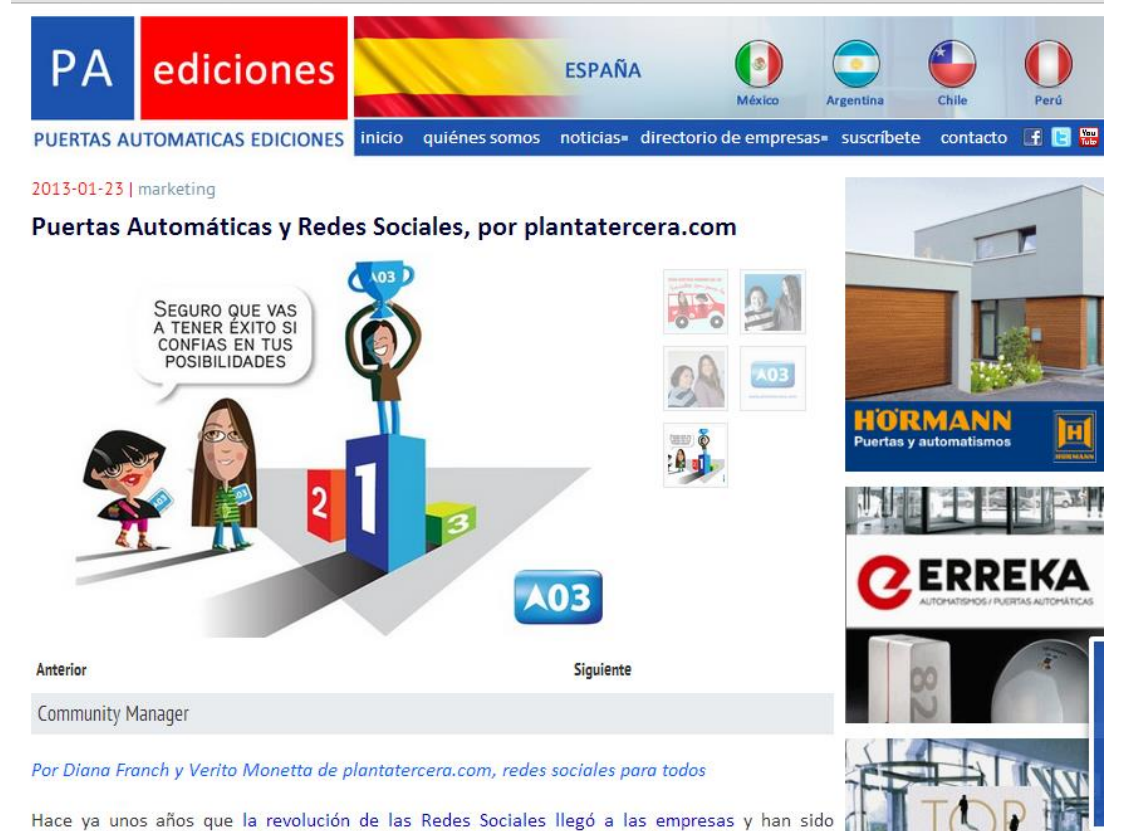

http://www.puertasautomaticasediciones.com/noticia.php?id=162

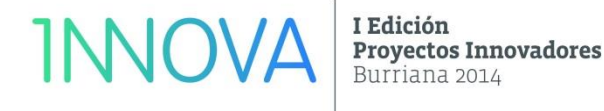

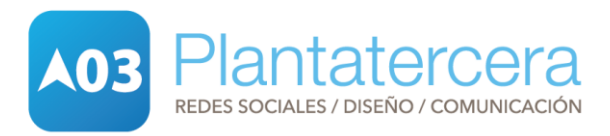

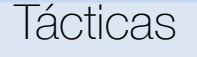

**SEO** El contenido es el rey. Linkbuilding y redes sociales.

> Estructura interna de enlaces, Keywords bien utilizadas,

#### Web penalizada

Blacklistalert [\(http://www.blacklistalert.org/\)](http://www.blacklistalert.org/)

Panguintool [\(http://www.blacklistalert.org/\)](http://www.barracuda-digital.co.uk/panguin-tool/)

[Denunciar](https://www.google.com/webmasters/tools/spamreport?hl=es&pli=1) webs (https://www.google.com/webmast ers/tools/spamreport?hl=es&pli=1)

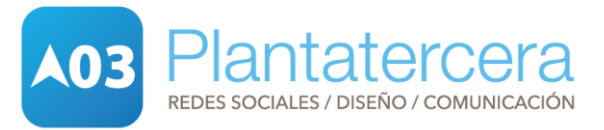

Tácticas

**SEO**

El contenido es el rey. Linkbuilding y redes sociales. Estructura interna de enlaces, Keywords bien utilizadas,

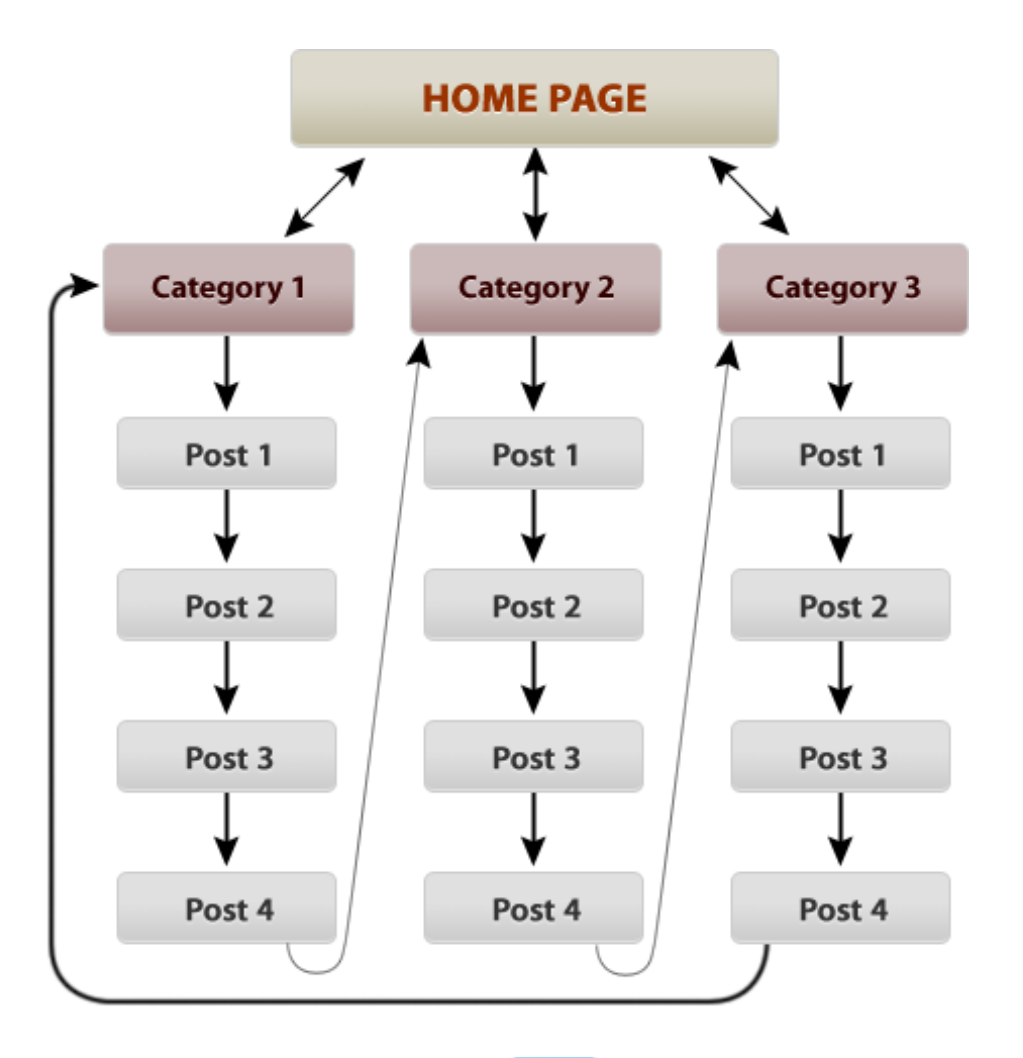

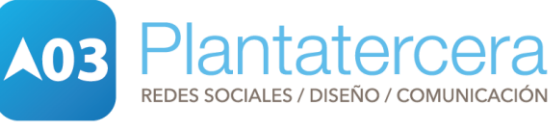

Tácticas

**SEO**

El contenido es el rey. Linkbuilding y redes sociales. Estructura interna de enlaces, Keywords bien utilizadas, (www.**google**.es/**trends**/)

PAGINA ENFOCADA EN LA KEYWORD "ZAPATILLAS"

TITULO: Zapatillas para corredores que aman calzado cómodo y de calidad. ETIQUETA ENCABEZADO HI: Encuentre las mejores zapatillas acorde a sus necesidades

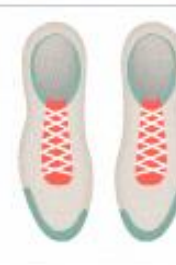

CUERPO DE LA WEB Texto interesante sobre los beneficios de usar las zapatillas adecuadas, encontrar la marca y medida adecuada para sus pies y cómo comparar los diferentes modelos de zapatillas existentes en el mercado. También podría describir las zapatillas que existen para diferentes tipos de actividades, como correr, trotar, para jugar futbol, etc.

ATRIBUTO ALT PARA LA FOTO: las famosas zapatillas de los corredores olímpicos

URL: http://www.tudominio.com/zapatillas

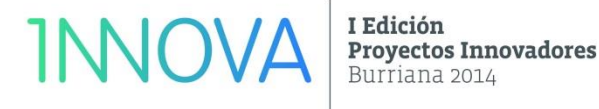

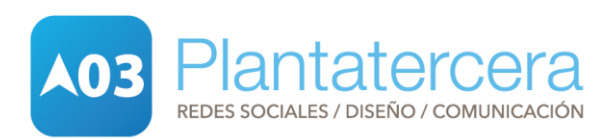

#### Tácticas

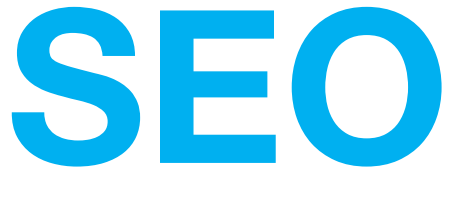

Manuales:

#### [Guía SEO de Google](http://googlewebmaster-es.blogspot.com.es/2009/06/guia-seo-para-principiantes-ahora-en-40.html)

(http://googlewebmasteres.blogspot.com.es/2009/06/guia-seo-paraprincipiantes-ahora-en-40.html)

[Guía SEO MOZ para principiantes](http://moz.com/beginners-guide-to-seo)

(http://moz.com/beginners-guide-to-seo)

[Cuaderno sobre SEO: estar primero no es un don](http://mjlopezz.com/2014/05/cuaderno-sobre-seo-estar-primero-no-es-un-don/) http://mjlopezz.com/2014/05/cuaderno-sobre-seoestar-primero-no-es-un-don/

[Mini libro de SEO: ejemplos y consejos](http://juanluismora.es/seo/libro-seo.html) http://juanluismora.es/seo/libro-seo.html

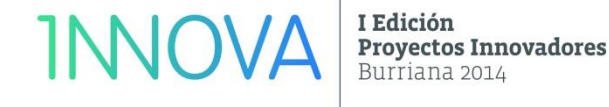

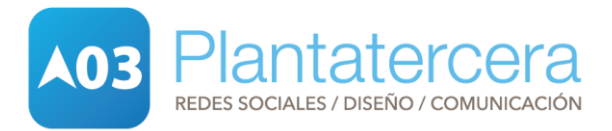

Tácticas

**SEM**

Google y Adwords https://**adwords**.**google**.es/

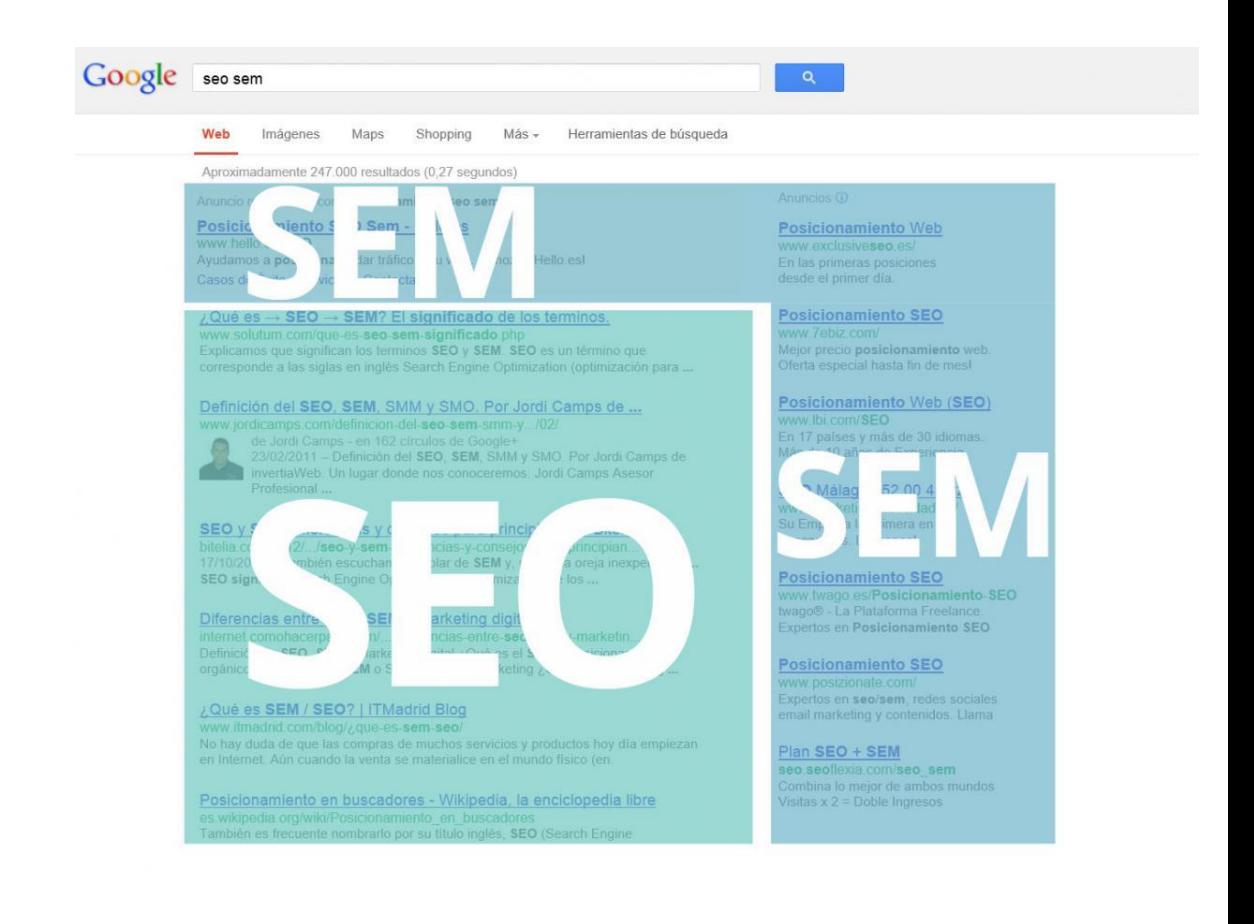

I Edición **INNOV Proyectos Innovadores** Burriana 2014

Plantatercera **A03** REDES SOCIALES / DISEÑO / COMUNICACIÓN

Tácticas

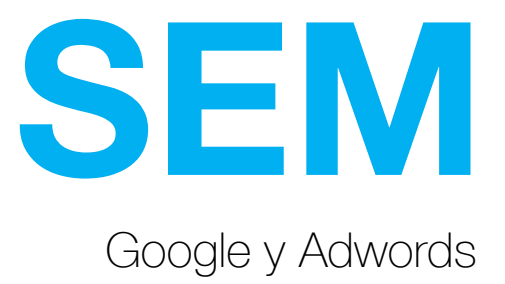

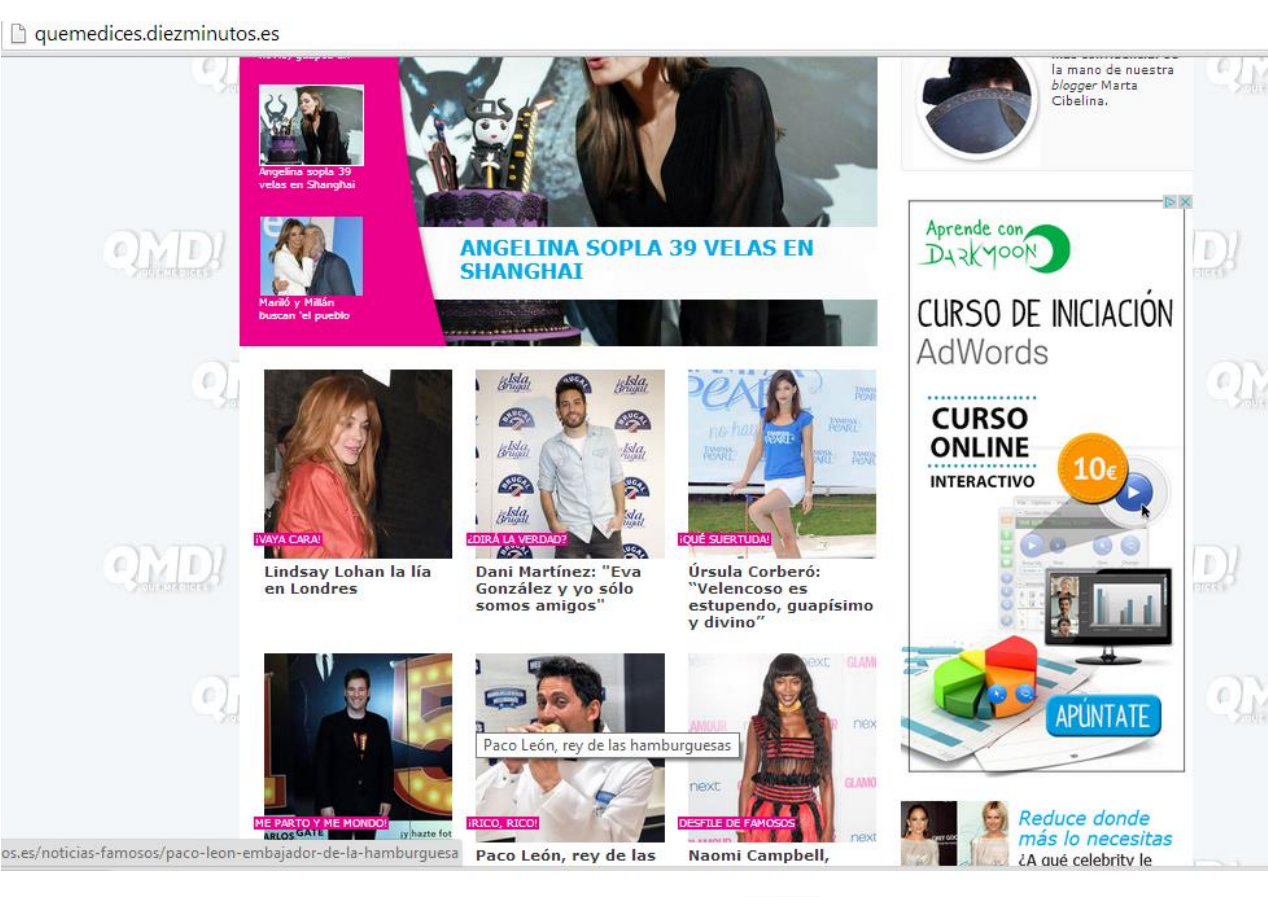

**INNOVA** I Edición

**Proyectos Innovadores** Burriana 2014

Plantatercera **A03** REDES SOCIALES / DISEÑO / COMUNICACIÓN

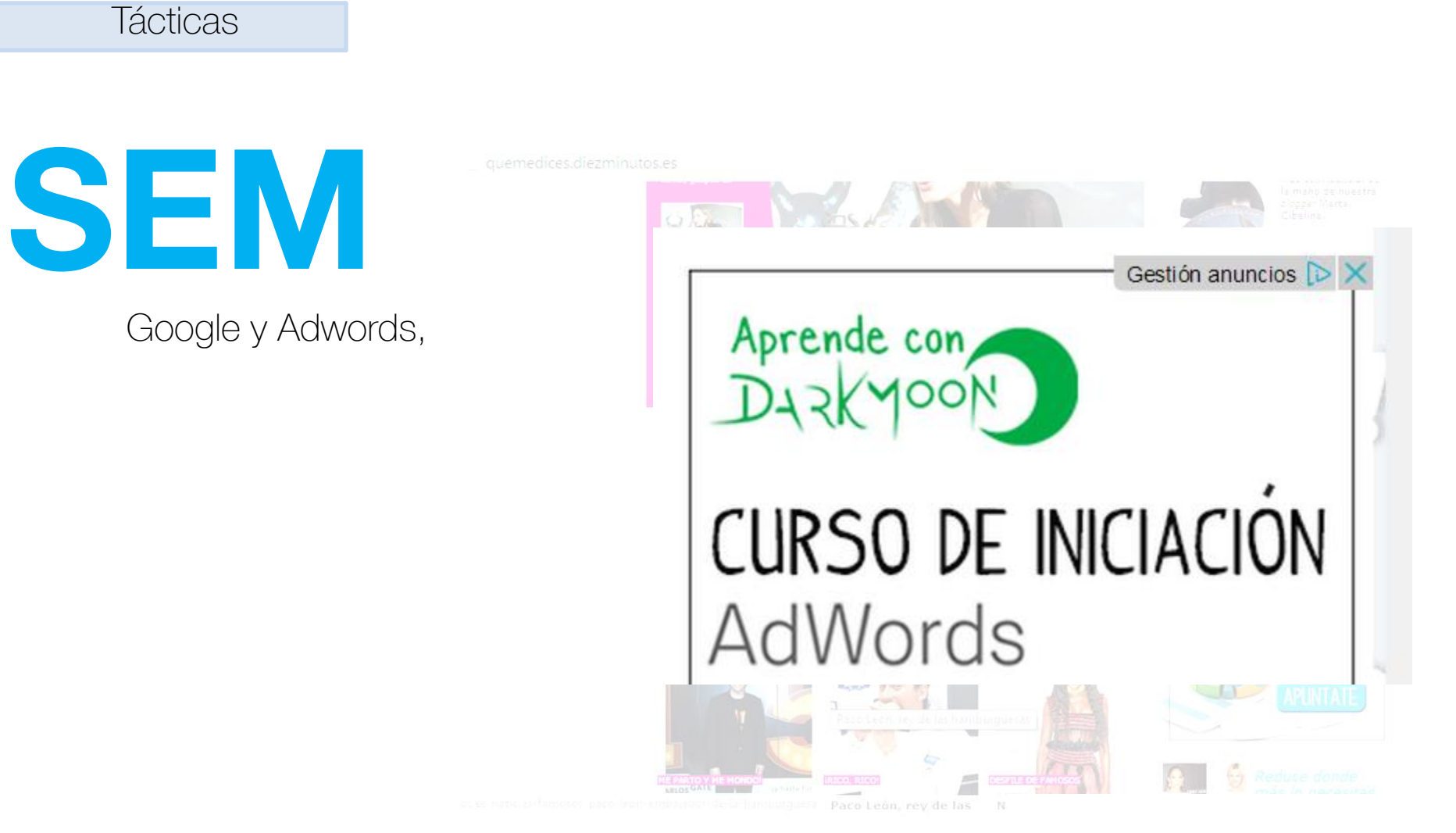

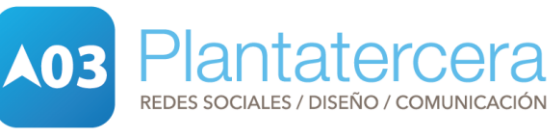

I Edición **Proyectos Innovadores** Burriana 2014

**INNOVA** 

Tácticas

# **MARKETING DE CONTENIDOS**

" Son acciones de Marketing online focalizadas en crear contenidos de interés en un mix de canales que aporten valor, a través de blogs, publicaciones en redes sociales, vídeos informativos, recomendaciones,,,"

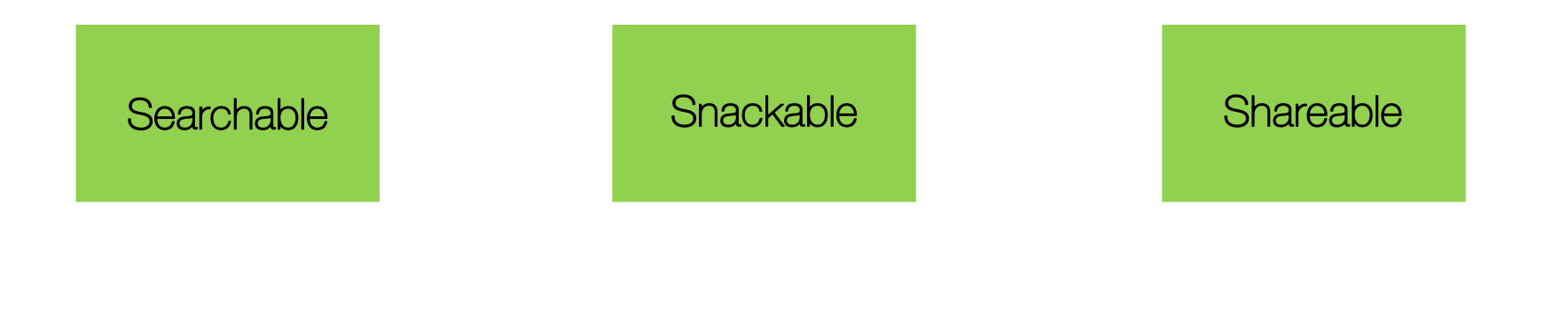

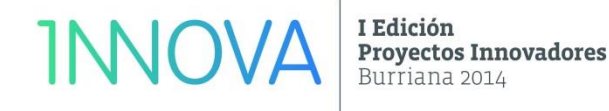

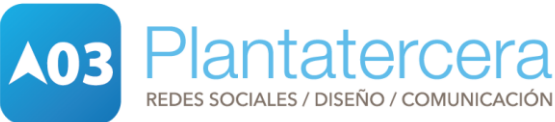

#### Tácticas

# **EMAIL MARKETING**

definición

"El email marketing es una forma de realizar marketing en internet que consiste en hacer uso del email o correo electrónico como medio de comunicación para promocionar un producto o servicio, o para mantener contacto con un consumidor"

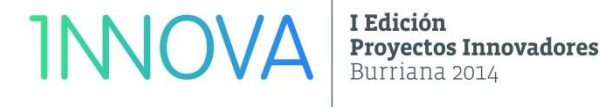

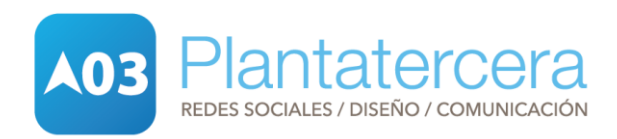

#### Tácticas

# **EMAIL MARKETING**

¿Qué necesitamos?

#### Base de datos.

Diseño de Newsletter. Contenidos enlazables: formulario, landpage, redes sociales… Programa de envíos. Opciones de seguimiento, Interpretación de resultados.

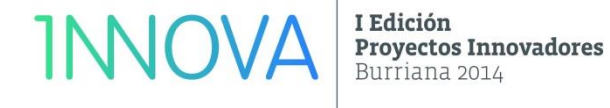

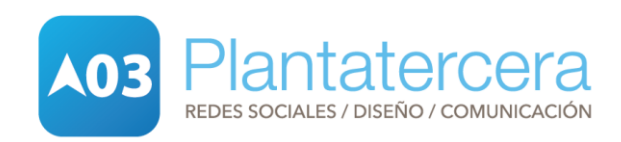

Tácticas

# **MARKETING de AFILIACIÓN**

"Acciones de Marketing online en la que toman parte 3 actores principales: anunciante, afiliado y plataforma de afiliación. Los anunciantes ofrecen una remuneración a una serie de afiliados por la consecución de determinados objetivos (ventas, registros o clics) a través de la plataforma de afiliación, que actúa como punto de encuentro para unos y otros".

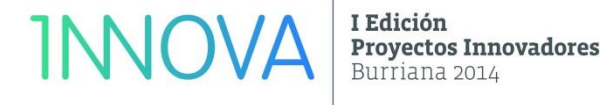

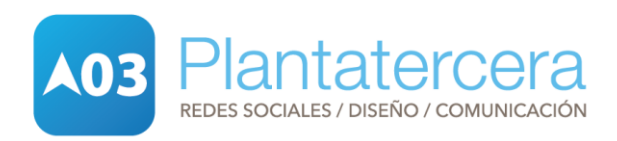

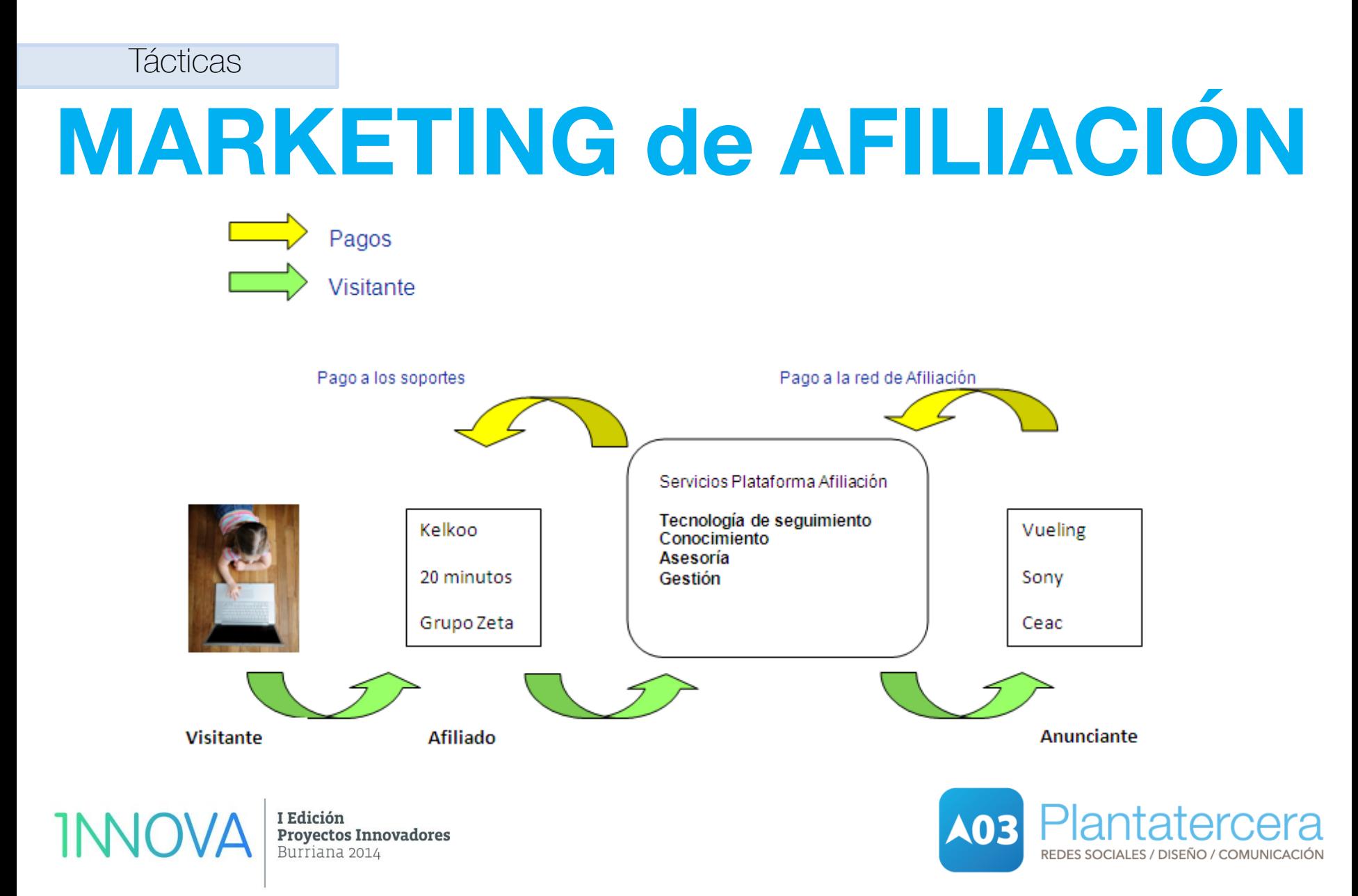

# **MARKETING de FILIACIÓN** Tácticas

Algunas plataformas de filiación

[Affili.net](http://www.affili.net/es/Inicio.aspx)

http://www.affili.net/es/Inicio.aspx

**Tradedoubler** 

Zanox

Netfilia

Árgonas

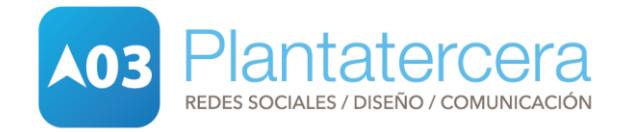

#### Estrategia

#### Analizad vuestra situación.

Planificad vuestro presupuesto. Estableced objetivos. Seleccionad quién se va a encargar. Estrategia antes de la acción,

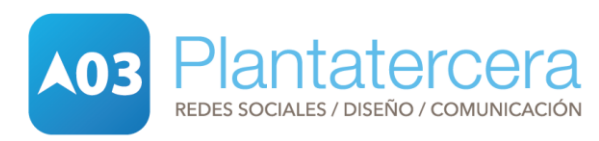

#### Estrategia

#### Analizad vuestra situación.

Planificad vuestro presupuesto. Estableced objetivos. Seleccionad quién se va a encargar. Estrategia antes de la acción,

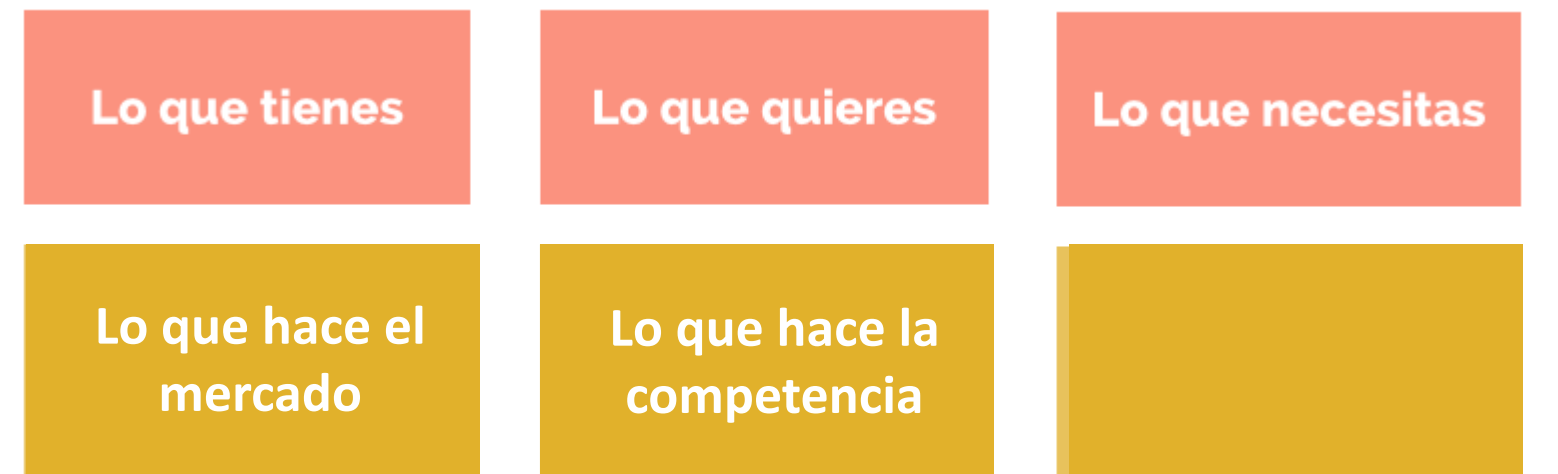

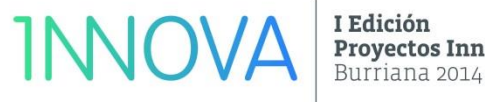

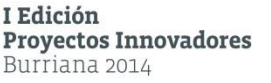

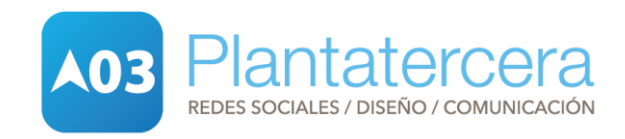

#### Estrategia

Analizad vuestra situación. Planificad vuestro presupuesto. Estableced objetivos. Seleccionad quién se va a encargar. Estrategia antes de la acción,

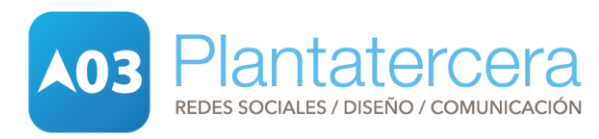

#### Estrategia

Analizad vuestra situación. Planificad vuestro presupuesto. Estableced objetivos. Seleccionad quién se va a encargar.

Estrategia antes de la acción,

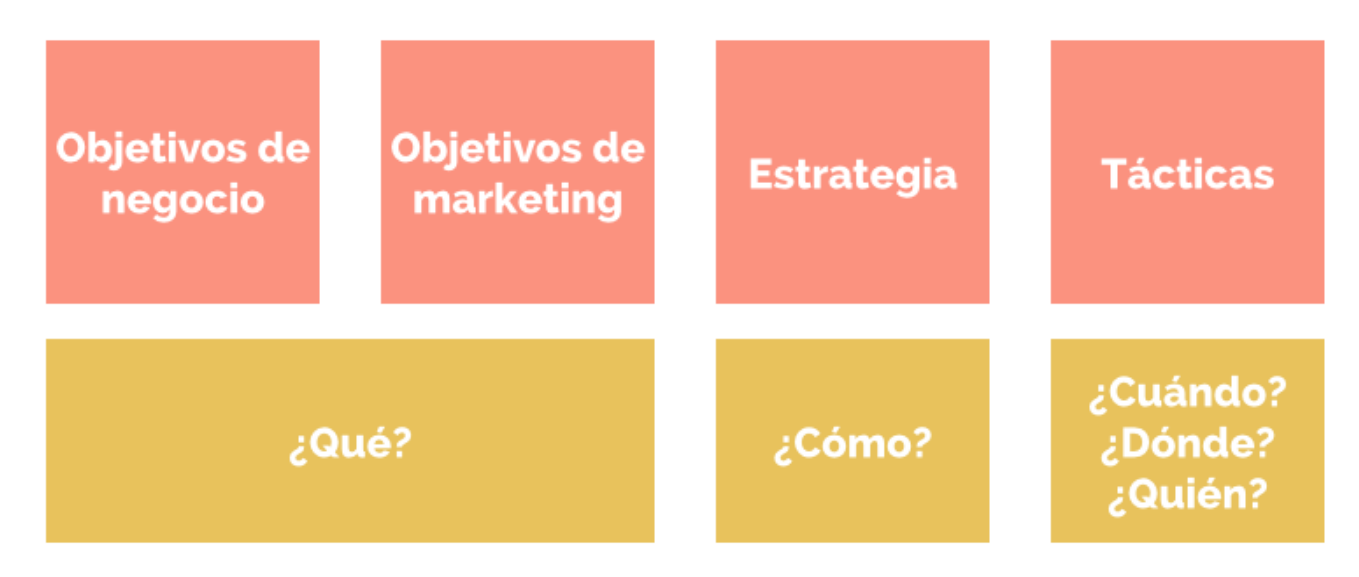

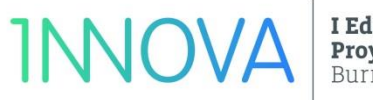

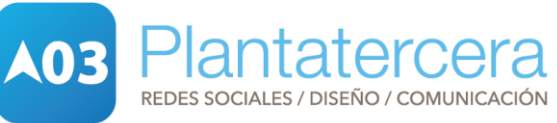

#### Estrategia

Analizad vuestra situación. Planificad vuestro presupuesto. Estableced objetivos. Seleccionad quién se va a encargar. Estrategia antes de la acción,

Perfil experto

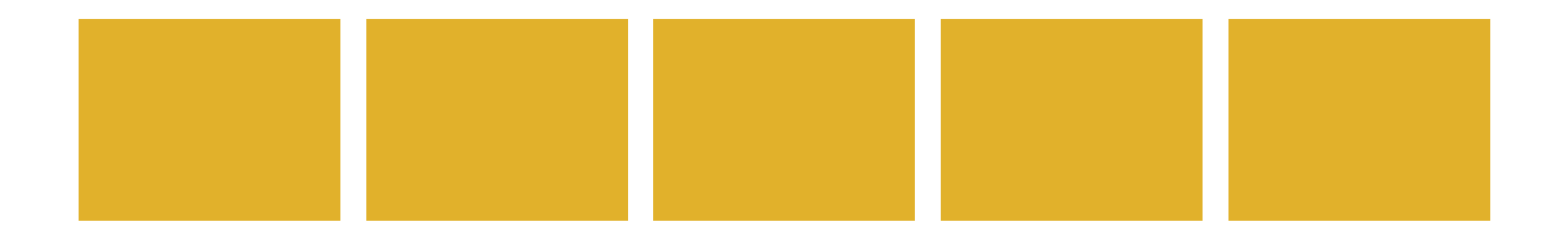

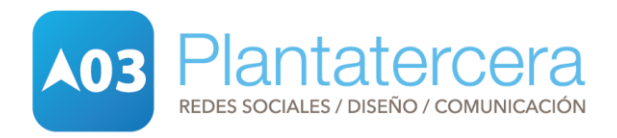

#### Estrategia

Analizad vuestra situación. Planificad vuestro presupuesto. Estableced objetivos. Seleccionad quién se va a encargar. Estrategia antes de la acción,

#### Perfil experto

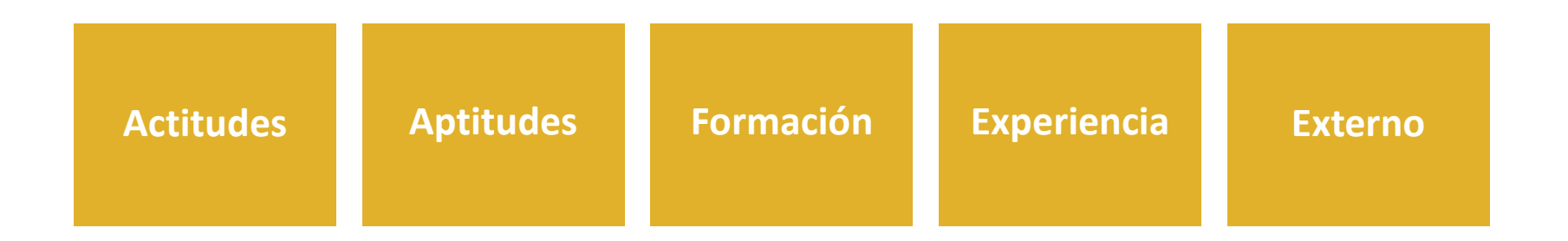

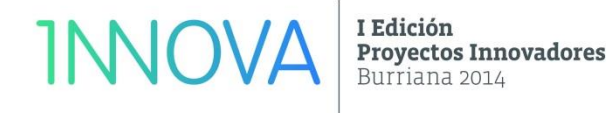

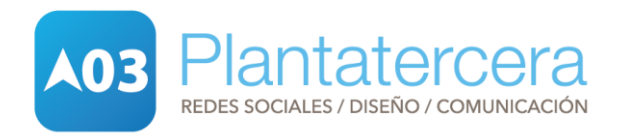

#### Estrategia

Analizad vuestra situación. Planificad vuestro presupuesto. Estableced objetivos. Seleccionad quién se va a encargar. Estrategia antes de la acción,

□ ¿Cuáles son tus objetivos de negocio y de marketing?

Cuál es el presupuesto que tienes para invertir en tu estrategia? Horas disponibles con tu equipo de marketing **\_\_\_\_\_\_\_\_\_\_\_\_\_\_ horas** Herramientas disponibles para diseñar e implementar tu estrategia Recursos disponibles, por ejemplo: Blog

Presupuesto para creación estrategia

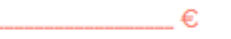

Presupuesto para implementación y distribución de la estrategia de contenidos

 $\epsilon$  and  $\epsilon$ 

□ ¿Quién es tu público?

Idea estrategia \_\_\_\_\_\_\_\_\_\_\_\_\_\_\_\_\_ Tipo de público \_\_\_\_\_\_\_\_\_\_\_\_\_\_\_\_\_

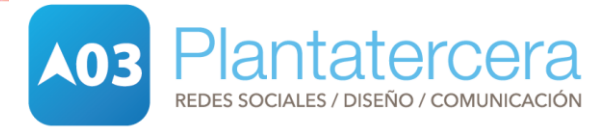
### Marketing Online

#### Estrategia

Analizad vuestra situación. Planificad vuestro presupuesto. Estableced objetivos. Seleccionad quién se va a encargar. Estrategia antes de la acción,

> 15 preguntas para diseñar una estrategia funcional

1,¿Crees que tu estrategia de verdad conectará con tu público y que conseguirá conversiones?

2, ¿El presupuesto que has designado es correcto o podrías hacerlo con menos inversión?

3. ¿La estrategia que has diseñado tienes unas métricas que te ayuden en el análisis de conversiones?

4. ¿Tienes un equipo capaz para ejecutar tu estrategia?

5. ¿Está tu estrategia adaptada a la situación actual de tu marca y la del entorno en general?

6. ¿Estás 100% seguro que tu estrategia ayuda a cumplir los objetivos de marketing?

7. ¿El lugar de conversión para tu estrategia está optimizado?

8. ¿Tu estrategia está enfocada a un sólo canal o a múltiples?

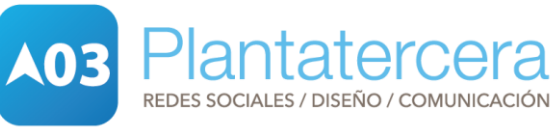

### Marketing Online

#### Estrategia

Analizad vuestra situación. Planificad vuestro presupuesto. Estableced objetivos. Seleccionad quién se va a encargar. Estrategia antes de la acción,

> 15 preguntas para diseñar una estrategia funcional

9. ¿El copy de tu estrategia es claro y conciso? 10. ¿Tienes muchos formatos para comunicar tu estrategia?

11. ¿Has guardado un presupuesto para distribuir el contenido de tu estrategia?

12. ¿Tienes una forma de monitorizar cada día tu estrategia para ver si está funcionando?

13. ¿Es de verdad relevante tu estrategia?

14. ¿Tu estrategia está enfocada en tu marca o en el público?

15. ¿Es de verdad lo que necesitas o más bien lo que te gustaría tener?

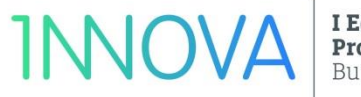

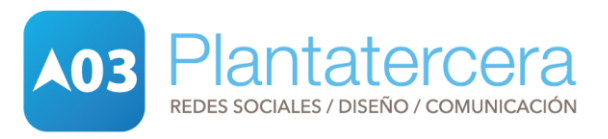

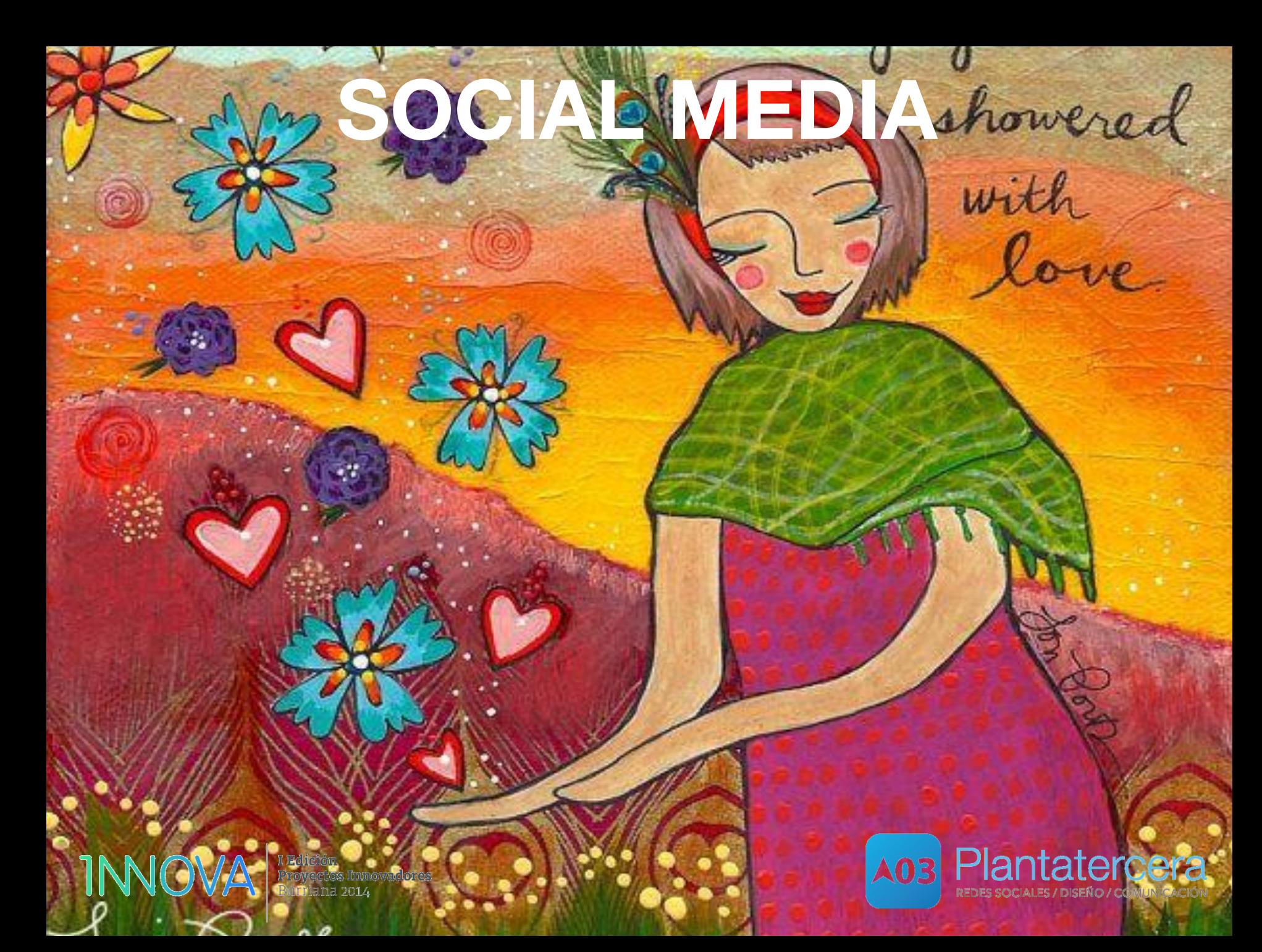

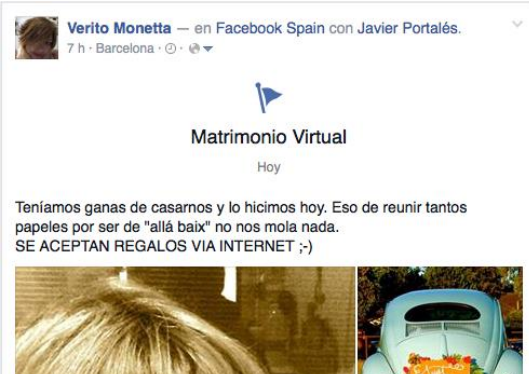

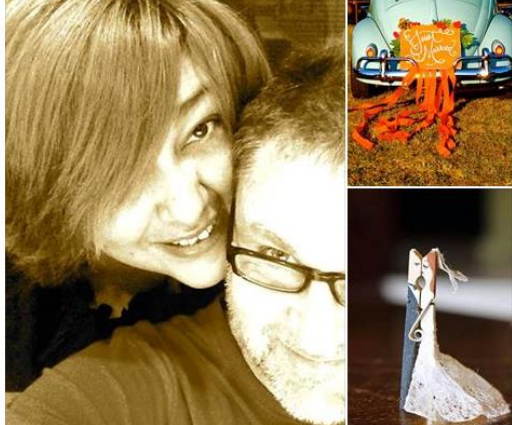

Ya no me gusta · Comentar

#### A ti, Guillermo Cook, Ladislav Pollák, Fanny Peña Pitarch y 73 personas más les gusta esto.

Ver comentarios anteriores 51 de 80 Angélica Pérez Paredes ¡Pero bueno! ¡Y yo en chanclas! Felicidades hoy, mañana y forever. Un lujo compartir con vosotros momentos especiales 6 h · Ya no me gusta · LO 1 Julio Rafael Maestre Olaciregui · Amigos de Javier Portalés

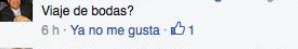

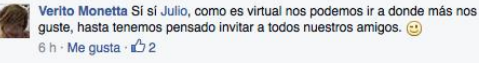

I Edición **INNOVA** 

**Proyectos Innovadores** Burriana 2014

**A03** Plantatercera REDES SOCIALES / DISEÑO / COMUNICACIÓN

### ¿Por dónde empezar?

### **Objetivos**

Público Presupuesto Tiempo de dedicación Quién se va a encargar

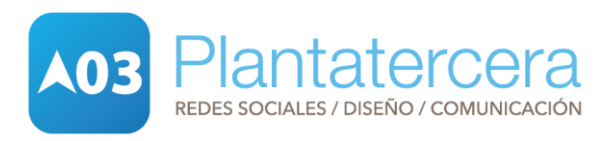

#### ¿Por dónde empezar?

### **Objetivos**

Público Porcentaje de presupuesto Tiempo de dedicación Quién se va a encargar

**Análisis** Tipo de cliente Internacionalización Producto Distribución Características diferenciadoras

### **Objetivos**

- 1. Aumentar conocimiento de la marca
- 2. Aumentar conocimiento de un producto
	- 3. Ampliación territorio influencia

#### **Objetivos específicos**

- · Aumentar la visibilidad (conseguir más tráfico) · Aumentar el engagement.
- · Conseguir prescriptores en otros países

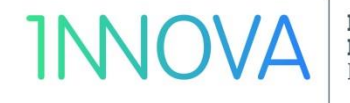

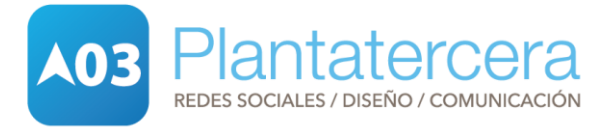

#### ¿Por dónde empezar?

### **Objetivos**

Público Porcentaje de presupuesto Tiempo de dedicación Quién se va a encargar

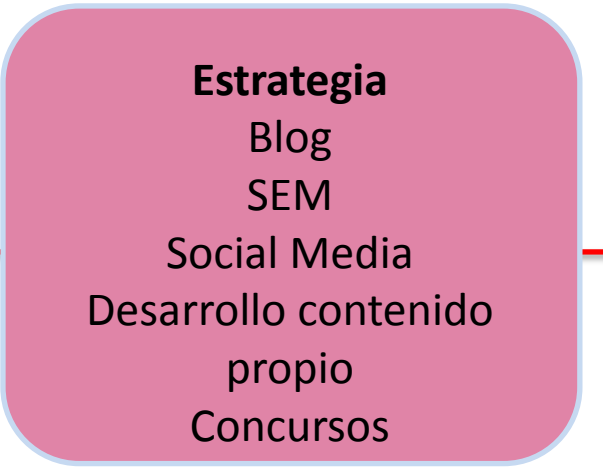

### **Tácticas** Red de blogs. Facebook y Twitter Editor externo especializado. Google Adwords Crear evento. Concurso de fotos.

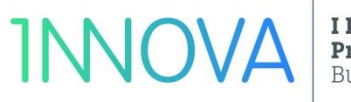

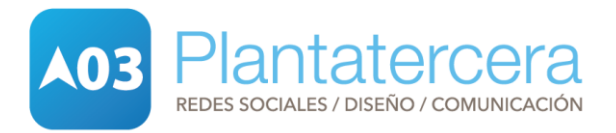

¿Por dónde empezar?

Objetivos Público Presupuesto Tiempo de dedicación Quién se va a encargar

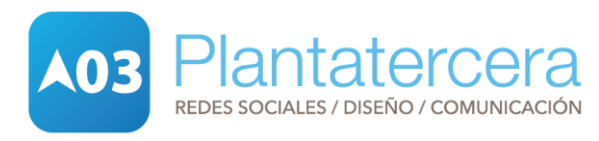

### ¿Por dónde empezar?

Objetivos Público Presupuesto Tiempo de dedicación Quién se va a encargar

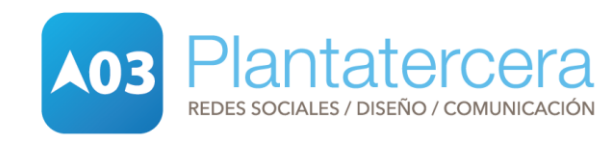

### ¿Por dónde empezar?

Objetivos Público Presupuesto Tiempo de dedicación Quién se va a encargar

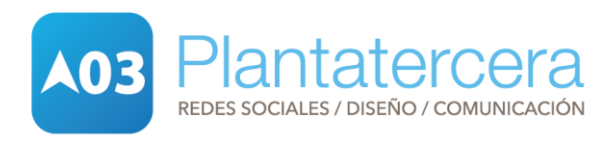

### ¿Por dónde empezar?

Objetivos Público Presupuesto Tiempo de dedicación Quién se va a encargar

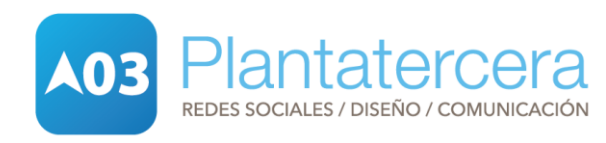

### ¿Por dónde empezar?

Objetivos Público Presupuesto Tiempo de dedicación Quién se va a encargar

Perfil CM.

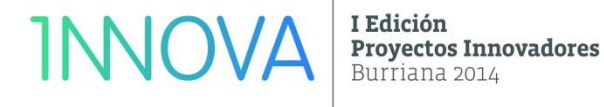

lantatercera A03 REDES SOCIALES / DISEÑO / COMUNICACIÓN

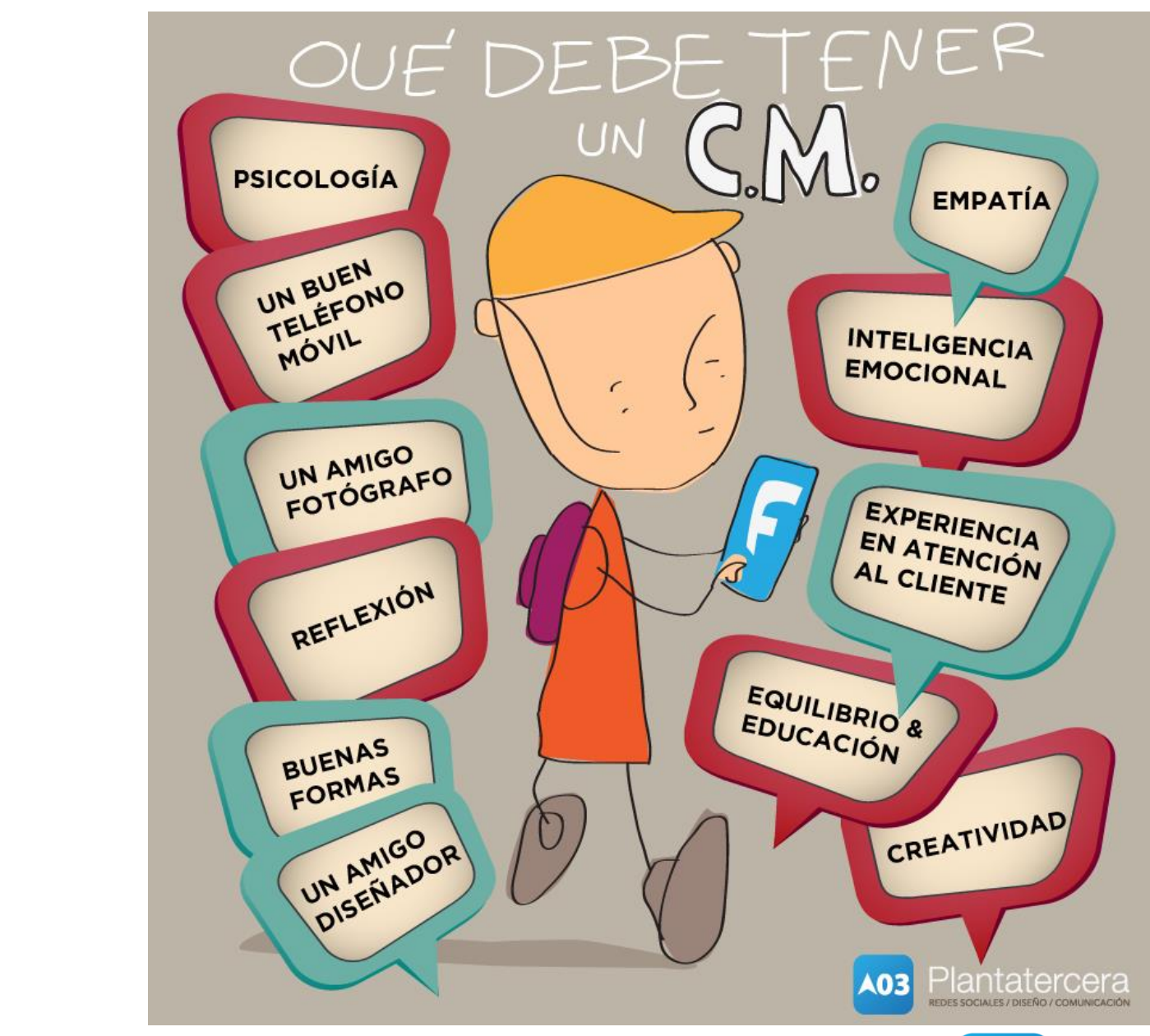

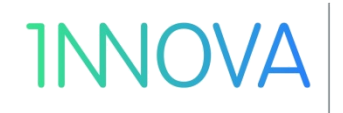

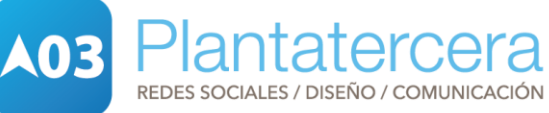

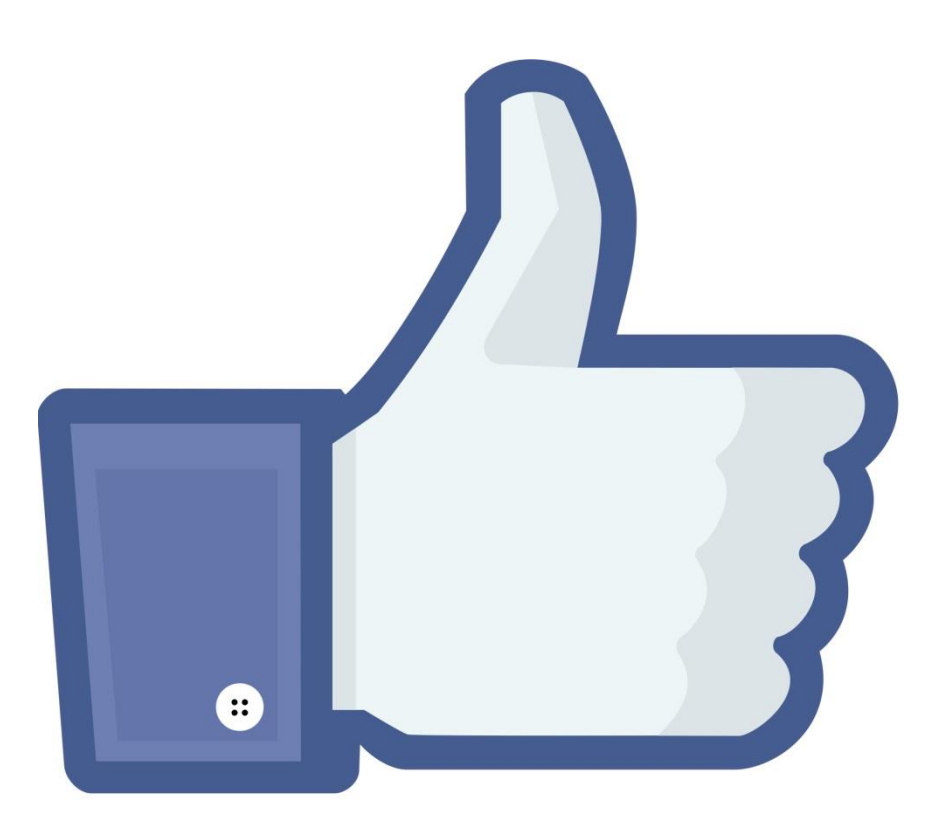

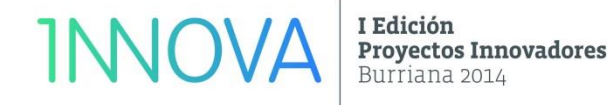

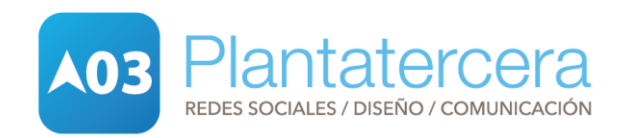

Representa a personas.

Amigos Límite 5000 Privacidad

### PERFIL PÁGINA GRUPO

Representa empresas/ organizaciones.

Publicidad Me gusta Representante legal de la compañía Varios administradores Visible a todos Sin límite de usuarios **Estadísticas** 

Reúnen personas en torno a interés común.

Me gusta Varios administradores No URL personal No hay estadísticas

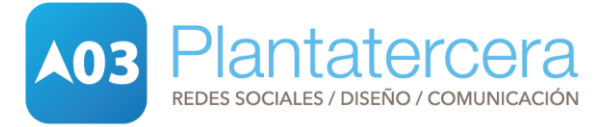

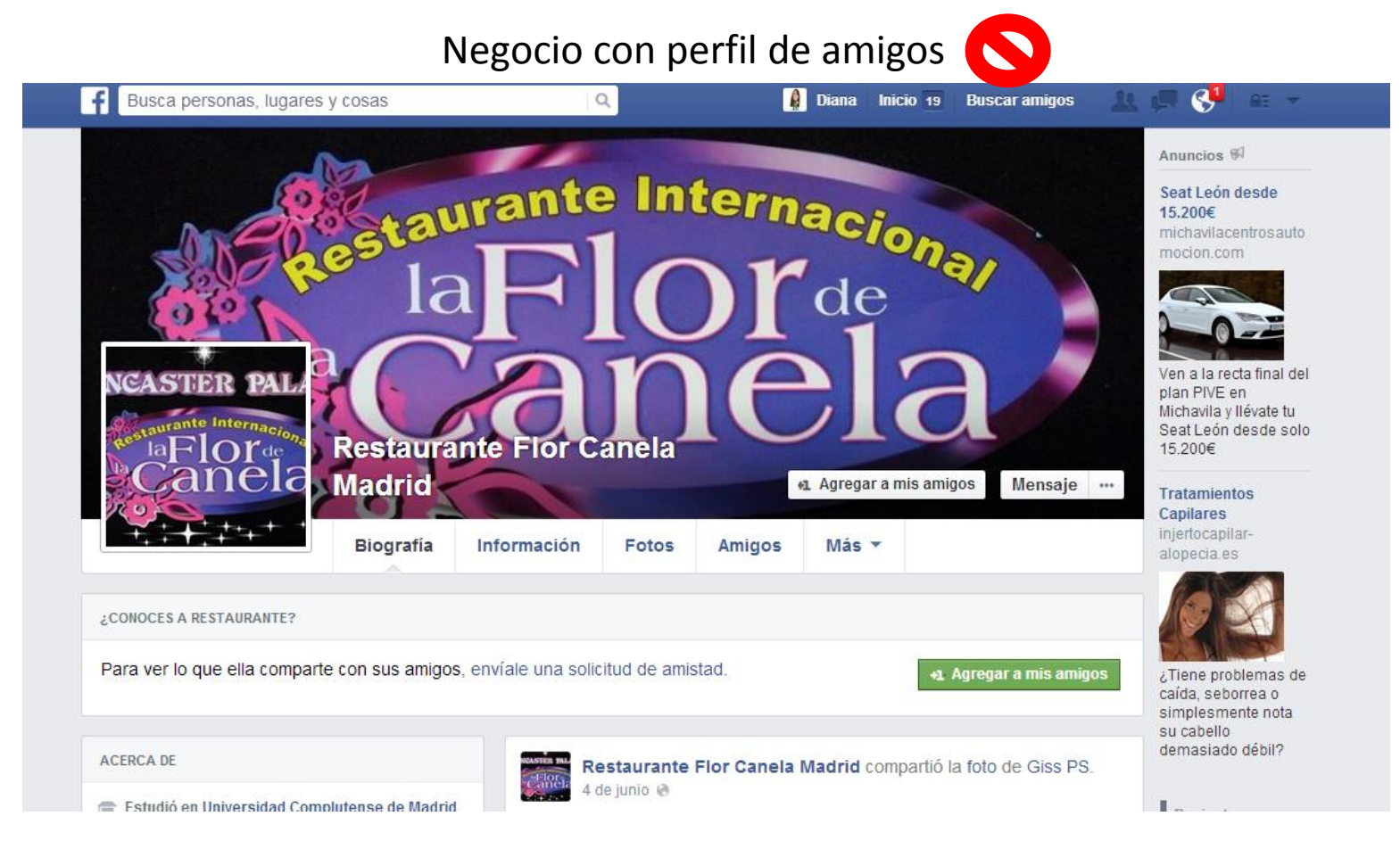

#### https://www.facebook.com/restaurante.canelamadrid?fref=ts

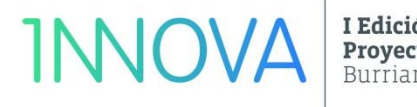

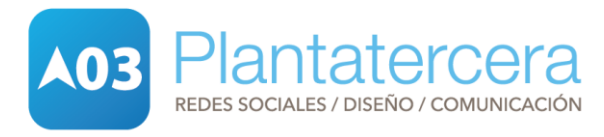

#### Negocio con página de empresa

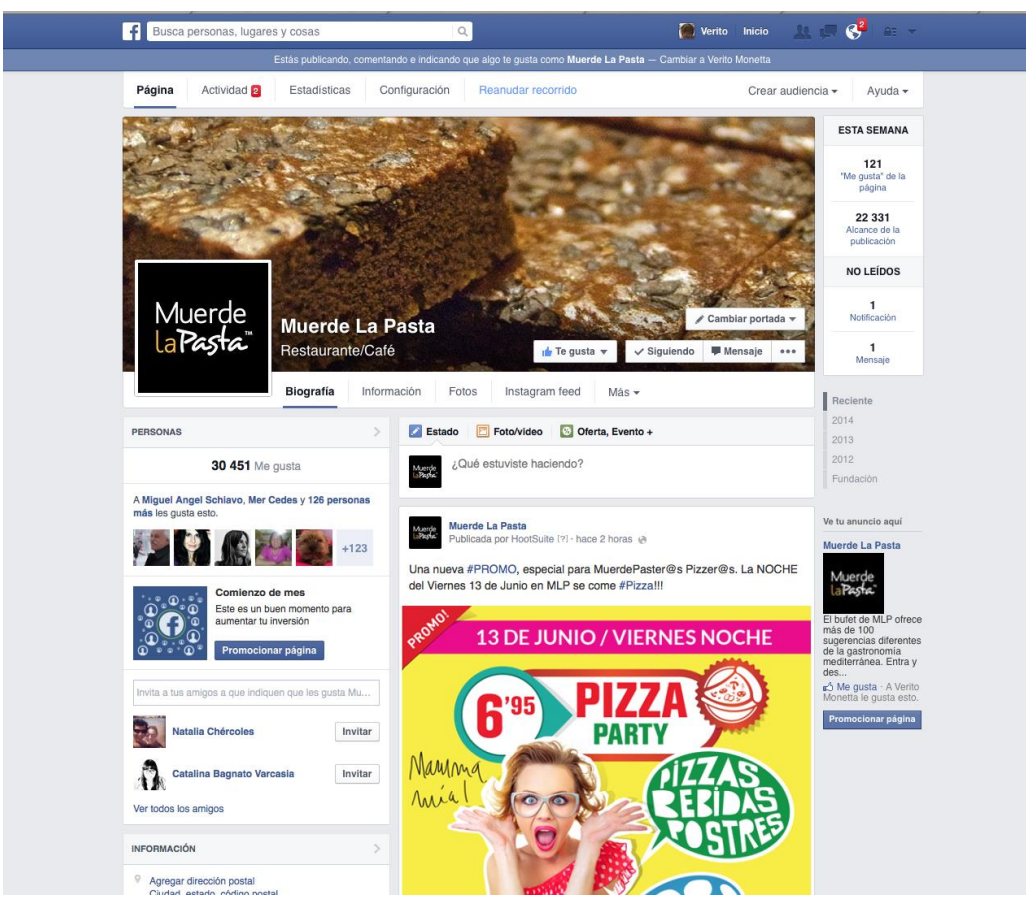

https://www.facebook.com/muerdelapasta?fref=ts

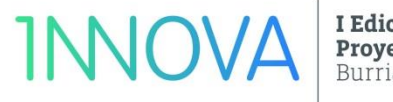

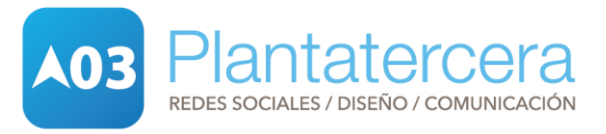

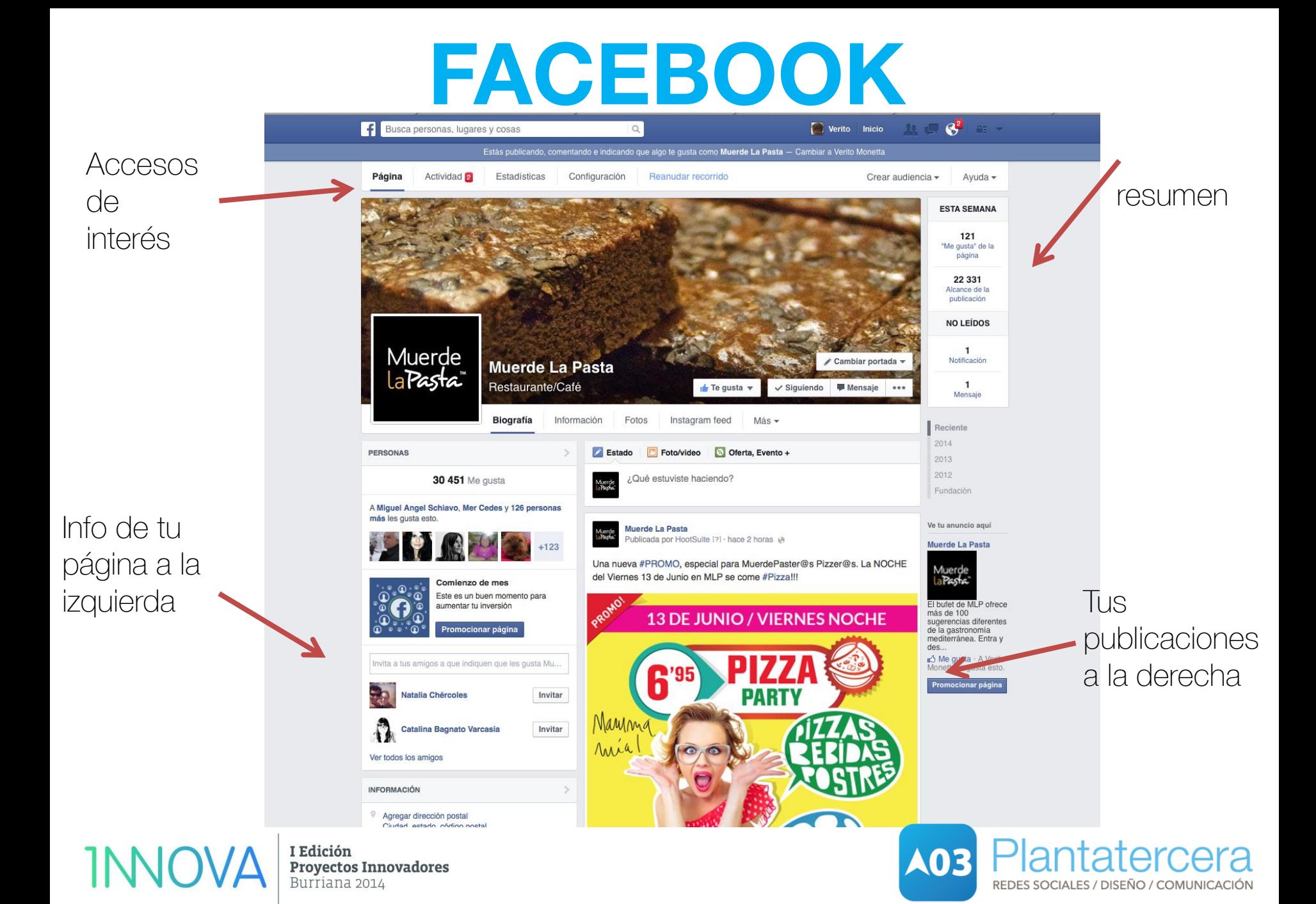

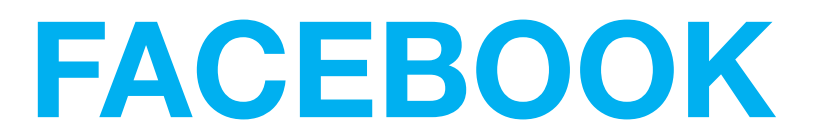

Son campañas de anuncios o promociones de contenidos para alcanzar a los millones de usuarios de Facebook.

> Dar a conocer nuestra página de Facebook. Alcanzar a un público muy segmentado. Captar clientes nuevos. Aumentar participación en la página. Aumentar el tráfico a la web. Lanzar promociones.

> > Campaña anuncios Historias patrocinadas Me gusta

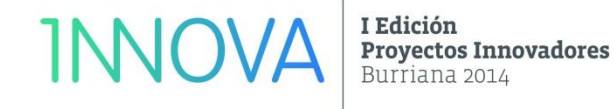

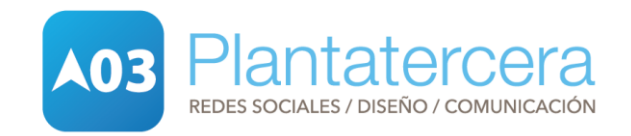

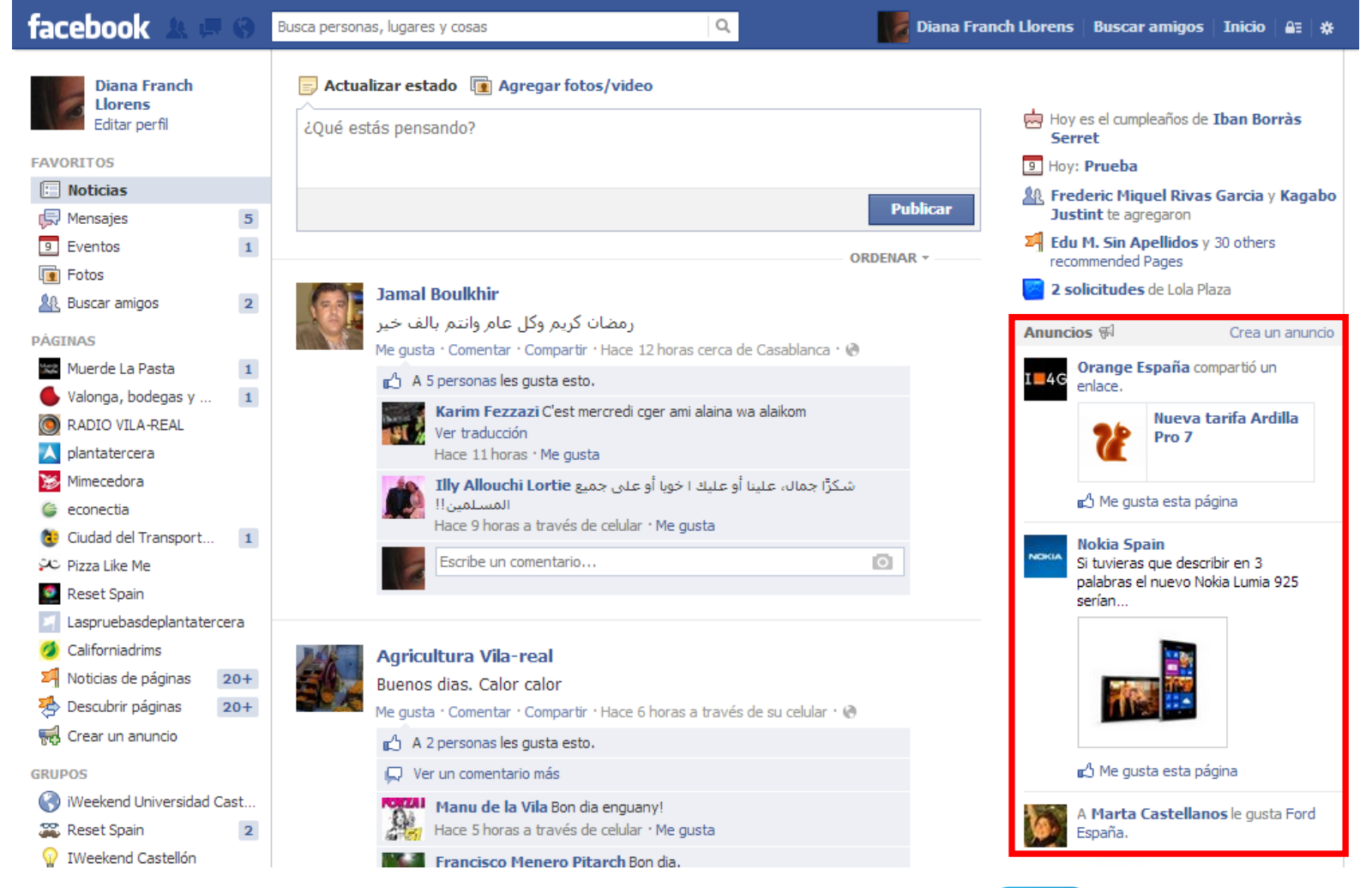

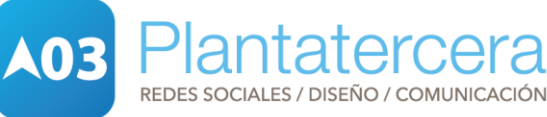

I Edición **Proyectos Innovadores** Burriana 2014

**INIOV** 

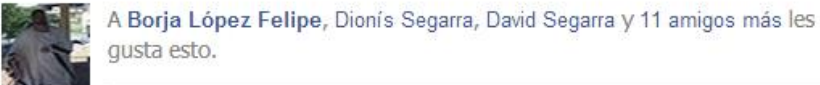

#### qusta esto.

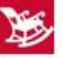

#### **Mimecedora**

Empresa de servicios y productos para dar SOLUCIONES al público SENIOR Y TERCERA EDAD

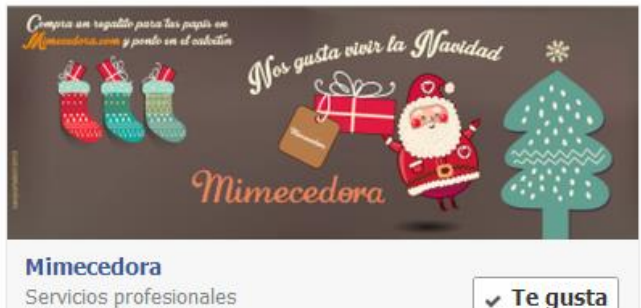

Servicios profesionales 822 Me gusta

Anuncios

#### Anuncio de muestra

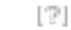

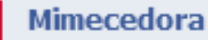

A 822 personas les gusta esto. Servicios profesionales Anuncios

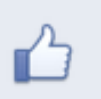

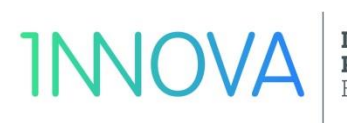

I Edición **Proyectos Innovadores** Burriana 2014

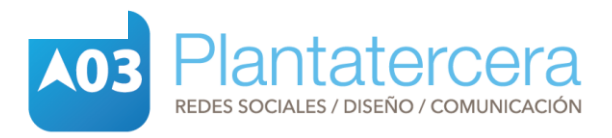

#### Mimecedora

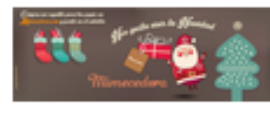

Empresa de servicios y productos para dar SOLUCIONES al público **SENIOR Y TERCERA EDAD** 

A 822 personas les qusta Mimecedora.

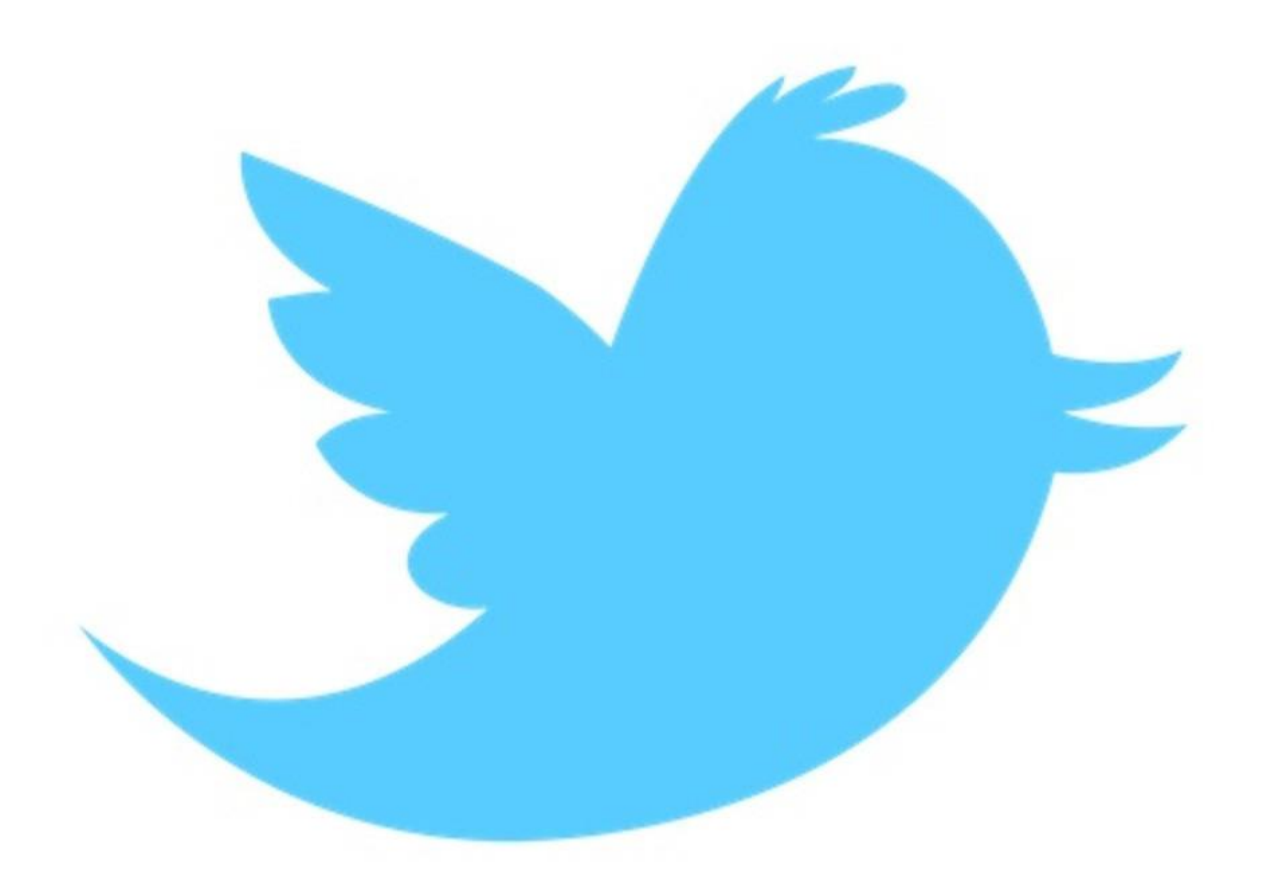

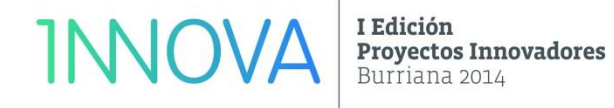

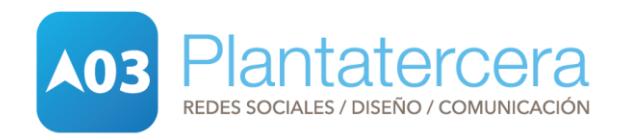

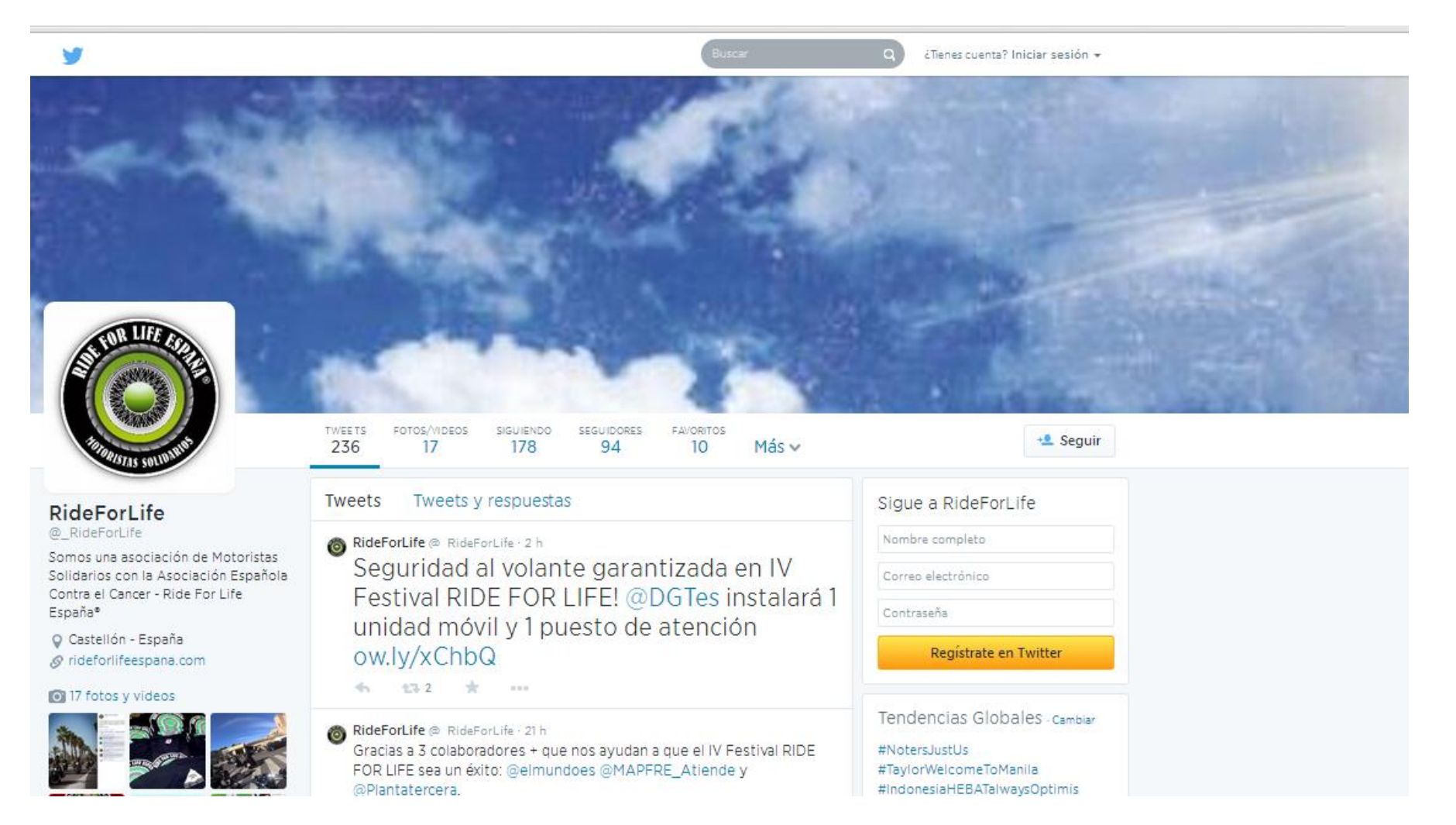

Plantatercera

REDES SOCIALES / DISEÑO / COMUNICACIÓN

**A03** 

I Edición **Proyectos Innovadores** Burriana 2014

**INNOVA** 

### Terminología básica

- **· Tweets**: son los mensajes que publicas en tu página principal de Twitter.
- **· Timeline**: es el espacio en el que aparecen publicados cronológicamente todos los tweets.
- **· Seguidores** (followers): Son los usuarios que están suscritos a tu cuenta y que reciben todos los tweets que publicas.
- **· Retweet** (RT): opción para compartir con tus seguidores un tweet de otro usuario. Se utiliza copiando el tweet que queremos compartir y anteponiendo al texto las siglas RT.
- **· Mensajes directos** (Direct message): mensajes privados entre usuarios que no aparecen en el timeline. Se escriben añadiendo DM al inicio del tweet.

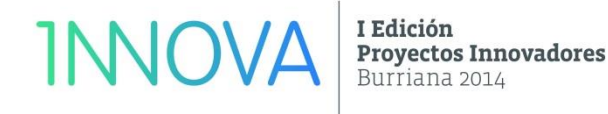

Terminología básica

**· @nombredeusuario**: Es el nombre público de un usuario de Twitter. Se utiliza en los tweets para hacer referencia al usuario en cuestión, que será avisado de que ha recibido una mención.

**· Hashtag** (#): indica el tema del que trata tu tweet. Se utiliza escribiendo # seguido del tema en cuestión, por ejemplo, #redessociales, #blogger…

**· Trending Topic** (tema del momento): los términos más mencionados en ese momento en Twitter. Aparece como TT.

**· Follow Friday:** se utiliza los viernes, para publicar un tweet en el que recomendamos a nuestros seguidores que sigan ciertas cuentas que nos parecen interesantes. Se utiliza anteponiendo #FF al tweet con el nombre de dichas cuentas. Por ejemplo, #FF @plantatercera.

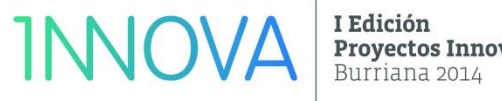

royectos Innovadores

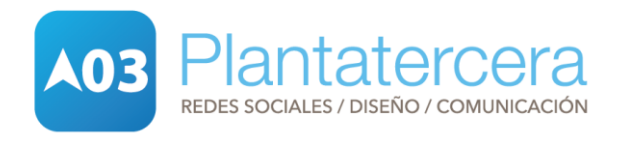

### Terminología básica

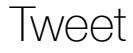

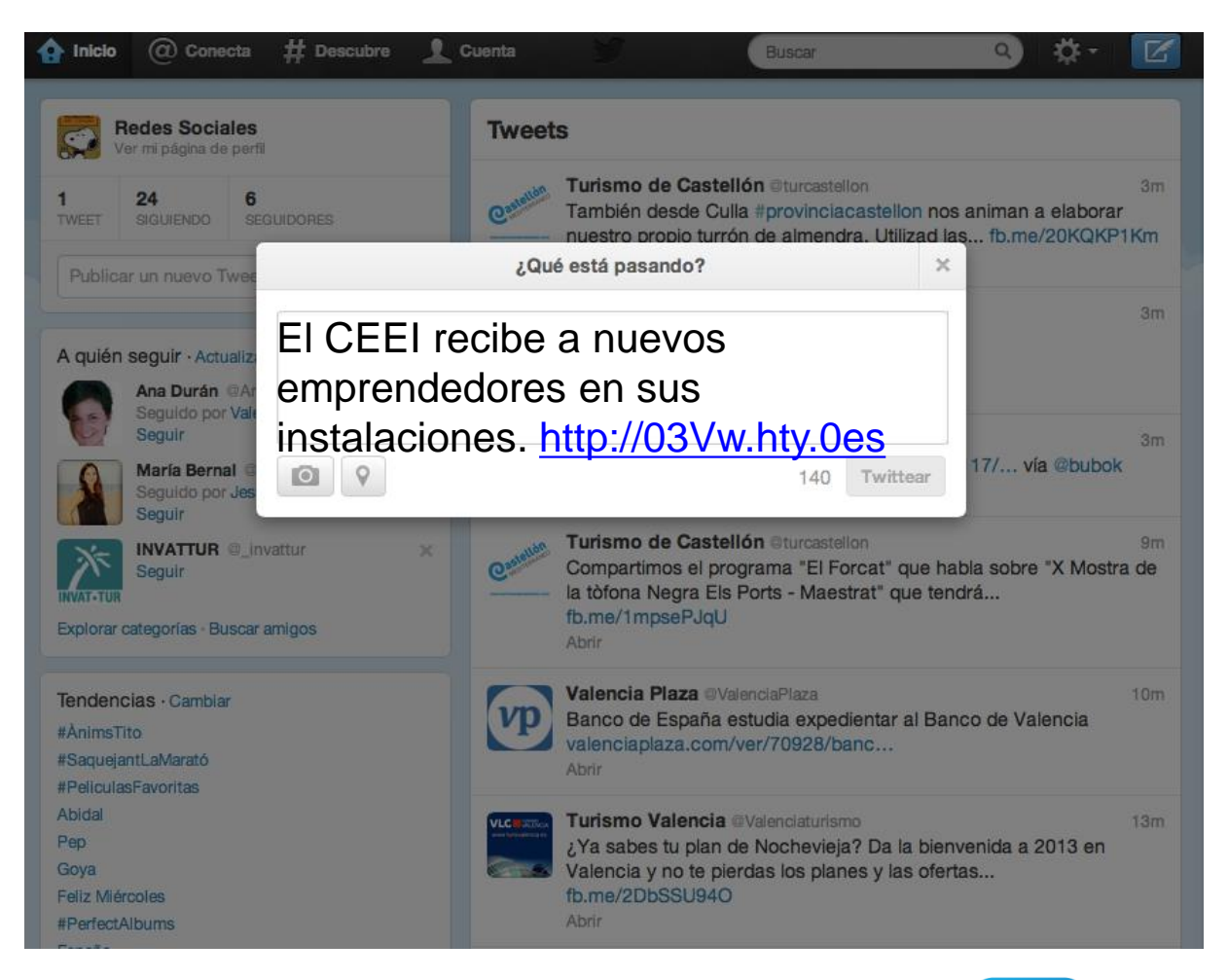

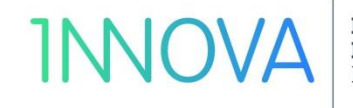

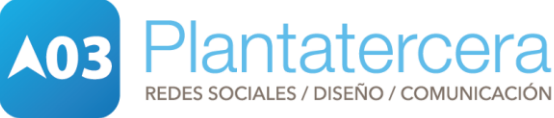

### Terminología básica

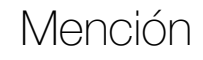

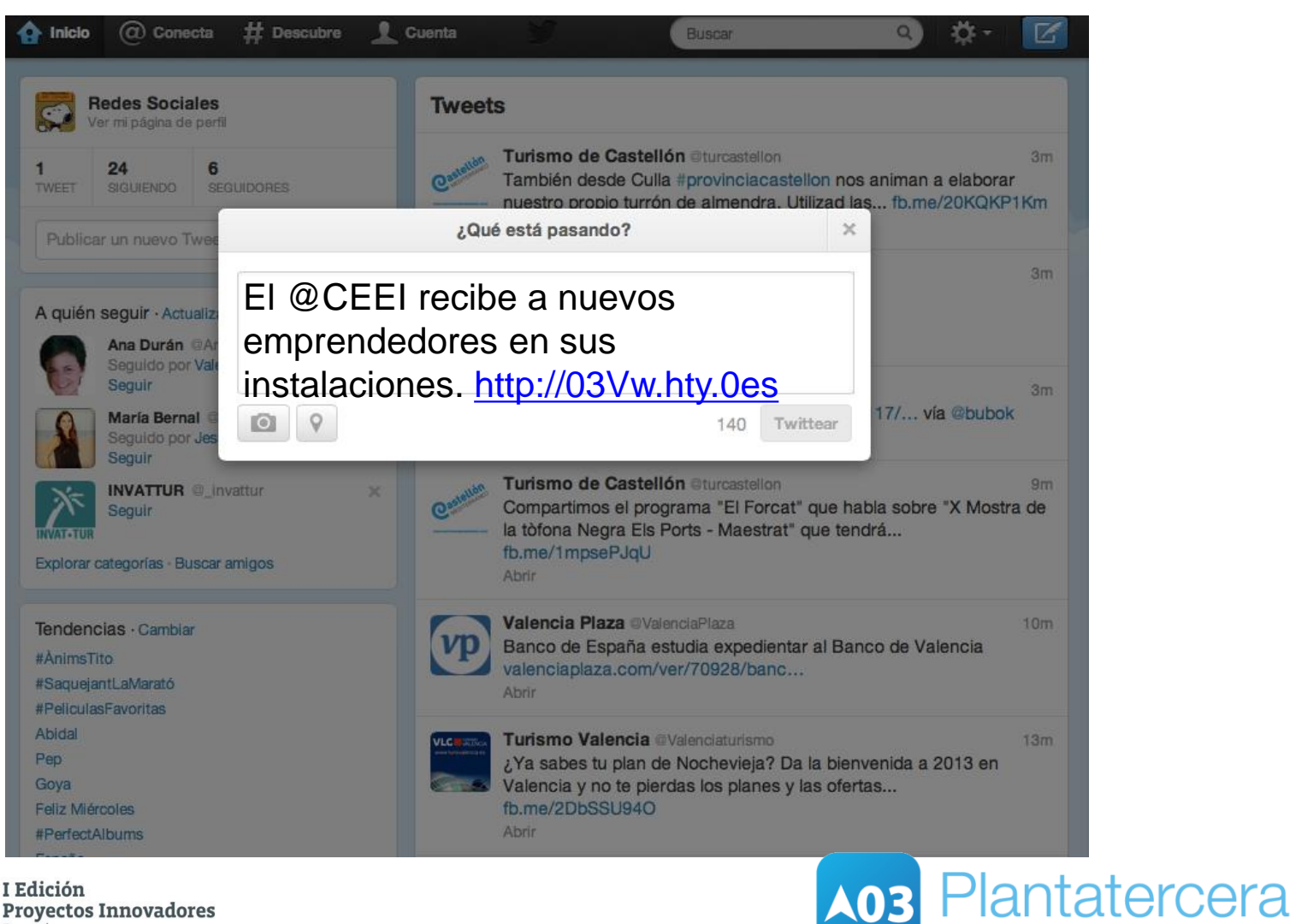

REDES SOCIALES / DISEÑO / COMUNICACIÓN

I Edición **INNOVA** 

**Proyectos Innovadores** Burriana 2014

#### Terminología básica

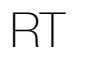

**INNOVA** 

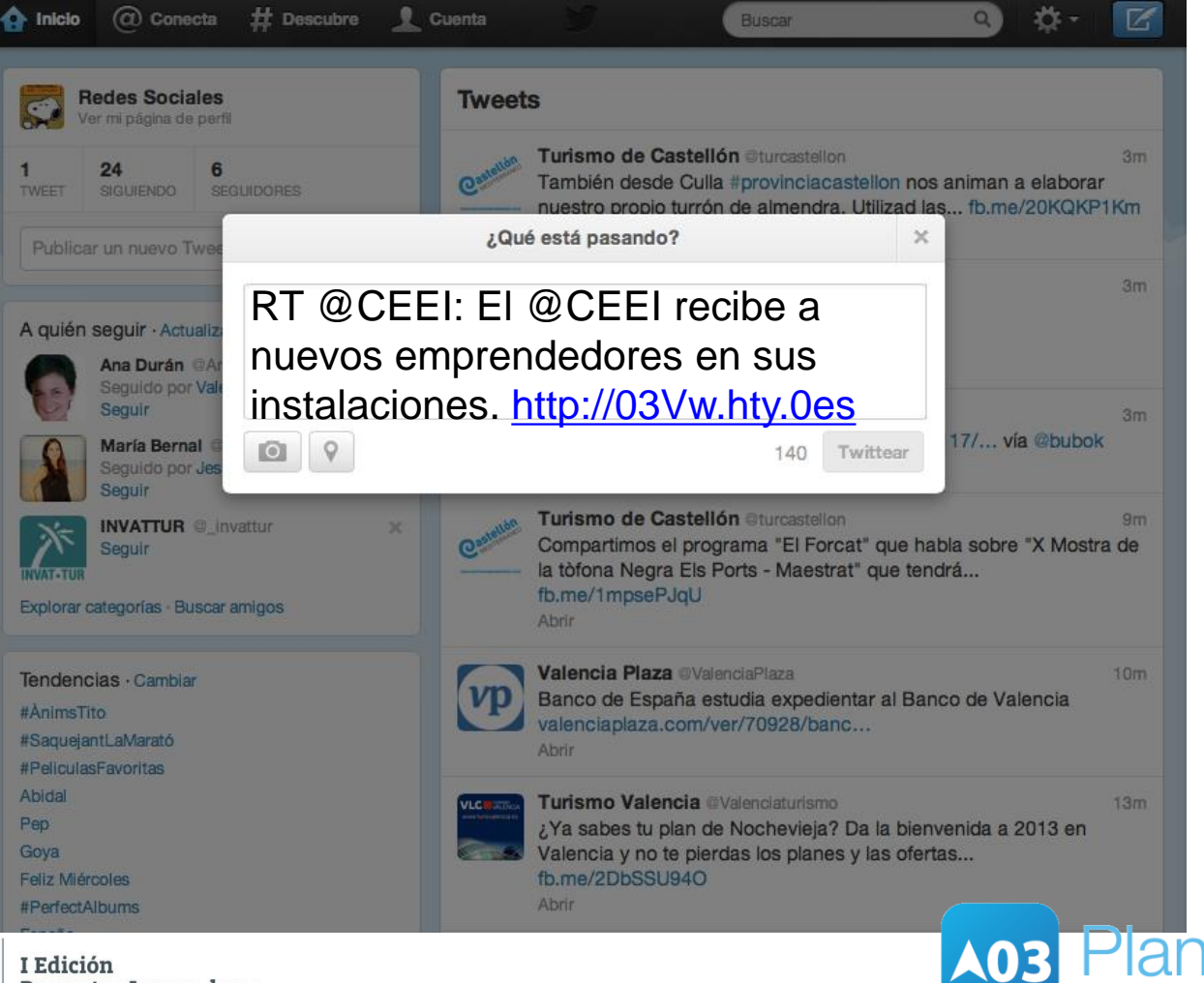

itatercera

REDES SOCIALES / DISEÑO / COMUNICACIÓN

**Proyectos Innovadores** Burriana 2014

### Terminología básica

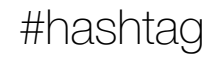

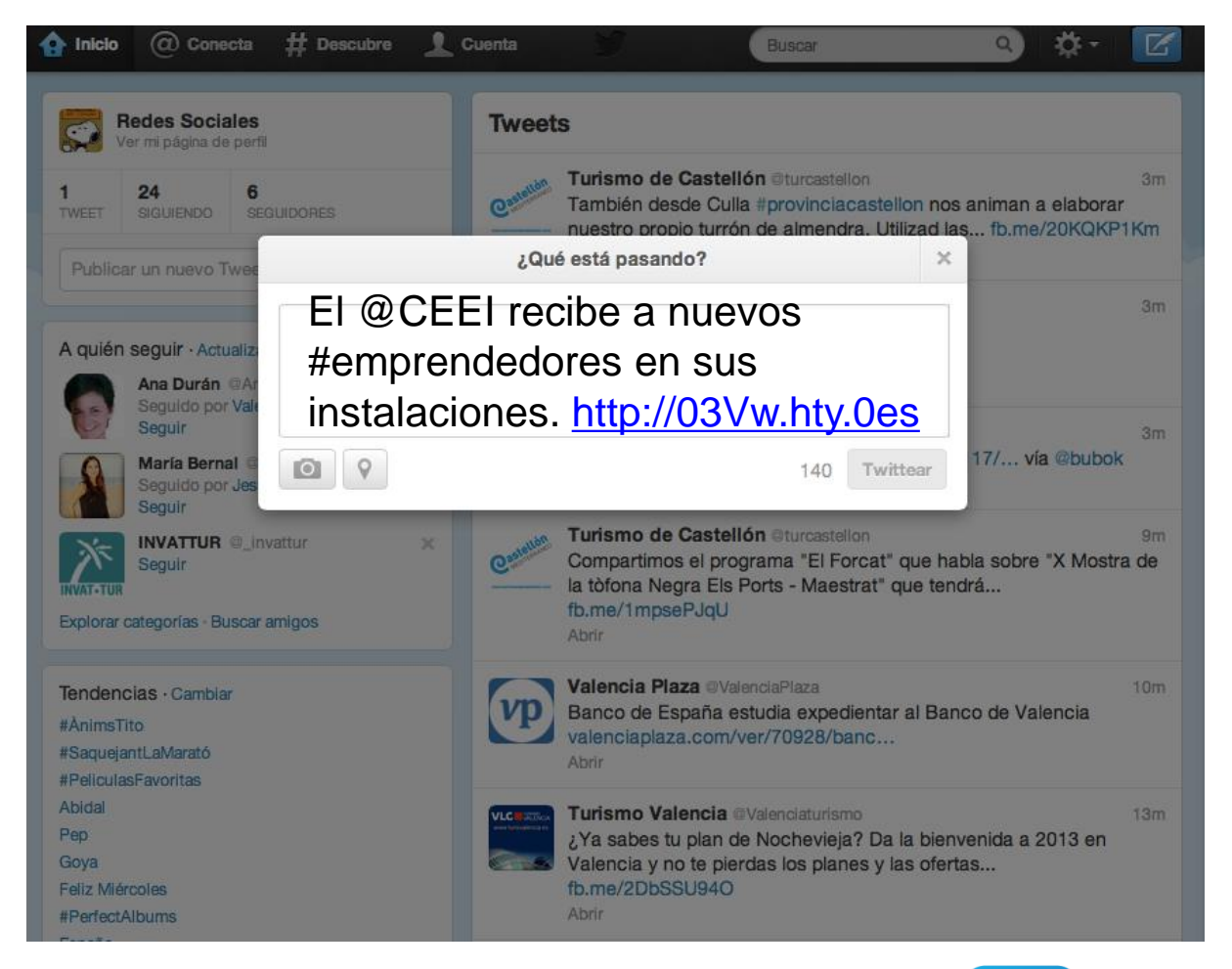

**INNOVA** 

I Edición **Proyectos Innovadores** Burriana 2014

**Plantatercera** REDES SOCIALES / DISEÑO / COMUNICACIÓN

#### Terminología básica

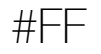

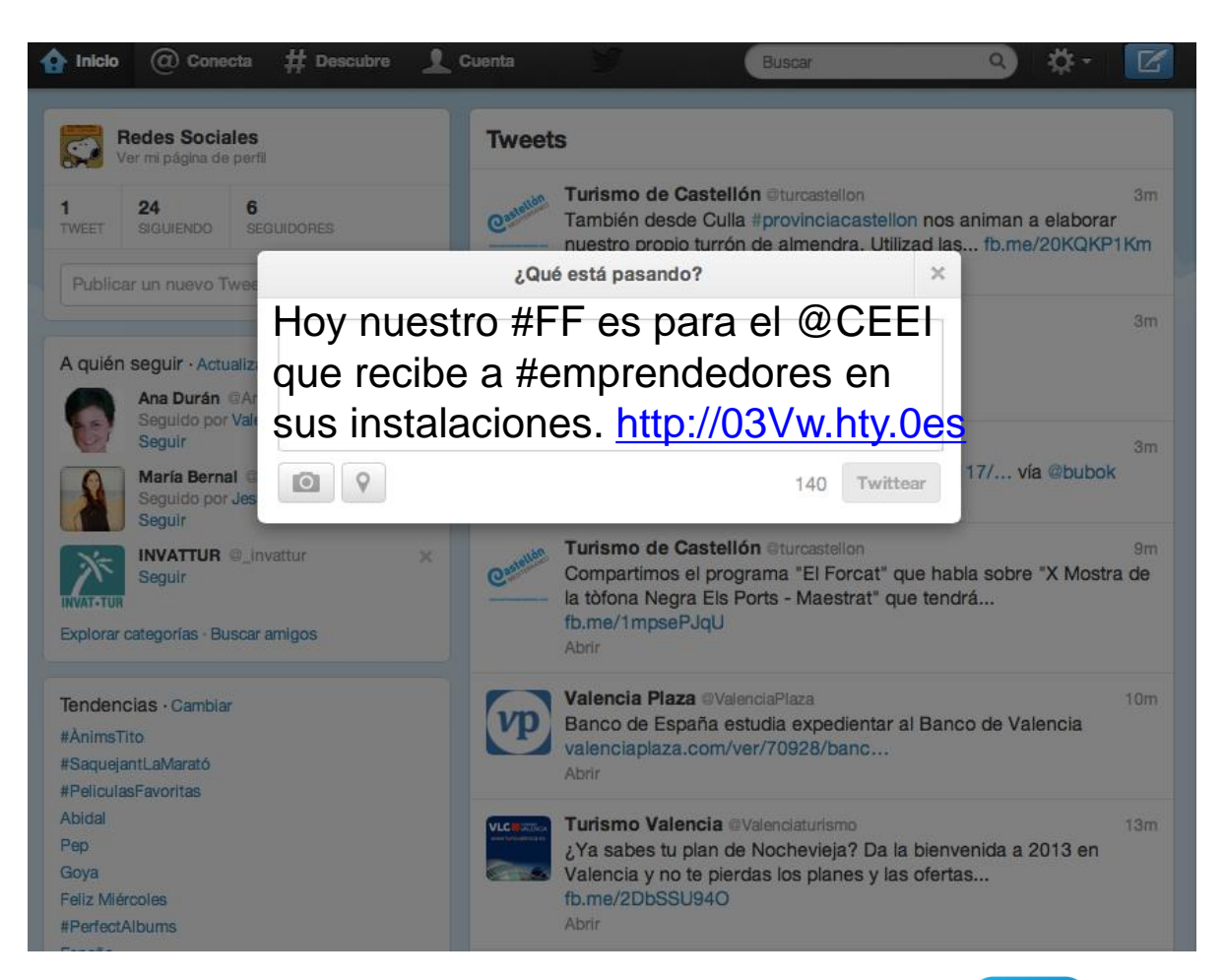

**INNOV** 

I Edición **Proyectos Innovadores** Burriana 2014

lantatercera REDES SOCIALES / DISEÑO / COMUNICACIÓN

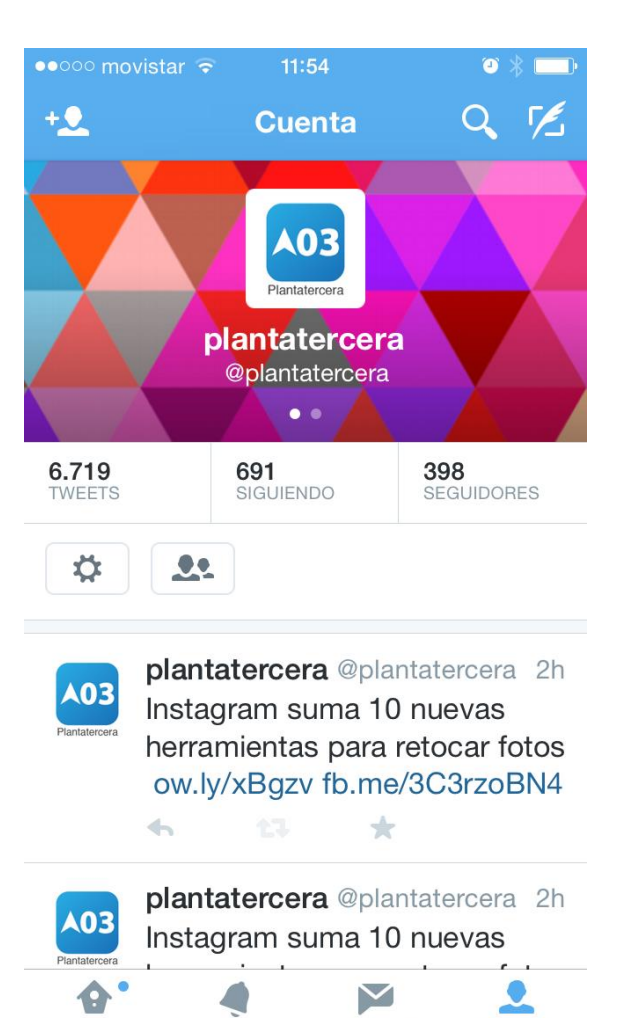

Mensajes

Cuenta

Cronologías Notificaciones I Edición

**Proyectos Innovadores** Burriana 2014

**INNOV** 

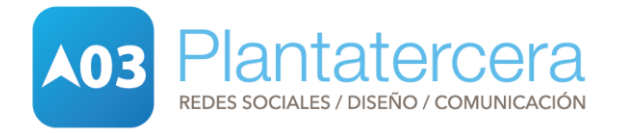

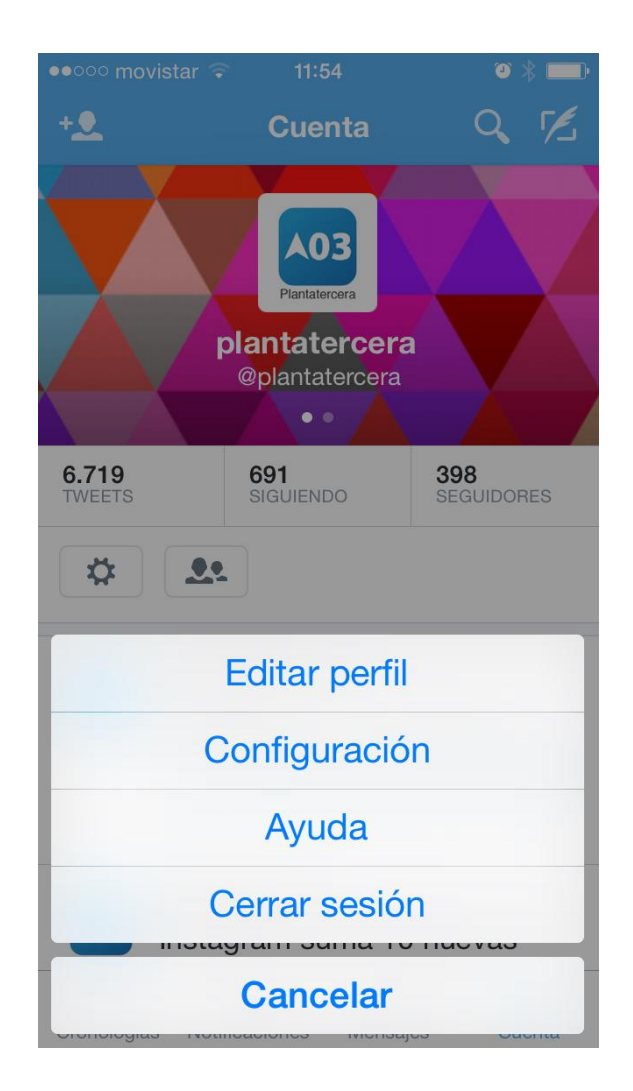

I Edición **INNOVA** Proyectos Innovadores Burriana 2014

Plantatercera **A03** REDES SOCIALES / DISEÑO / COMUNICACIÓN

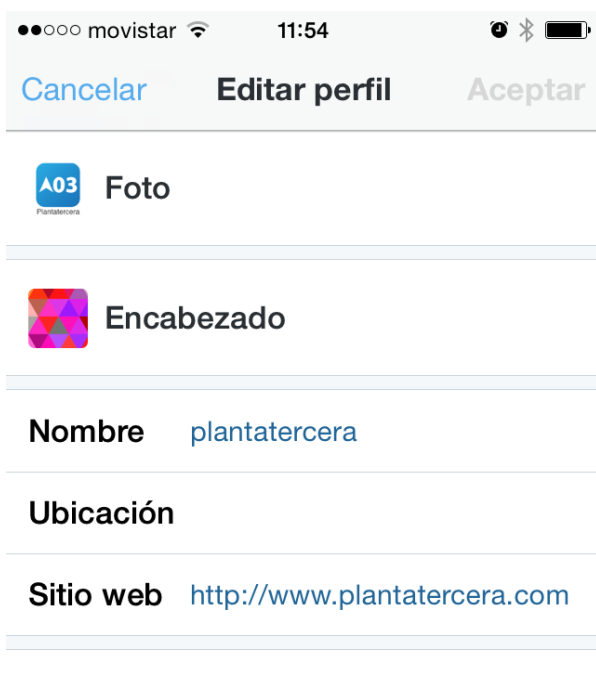

Ideas for Social Media. Internet y Redes Sociales para empresas. #goodideas

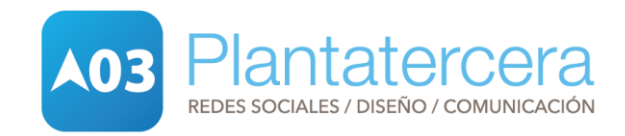

I Edición<br>Proyectos Innovadores<br>Burriana 2014 **INNOVA** 

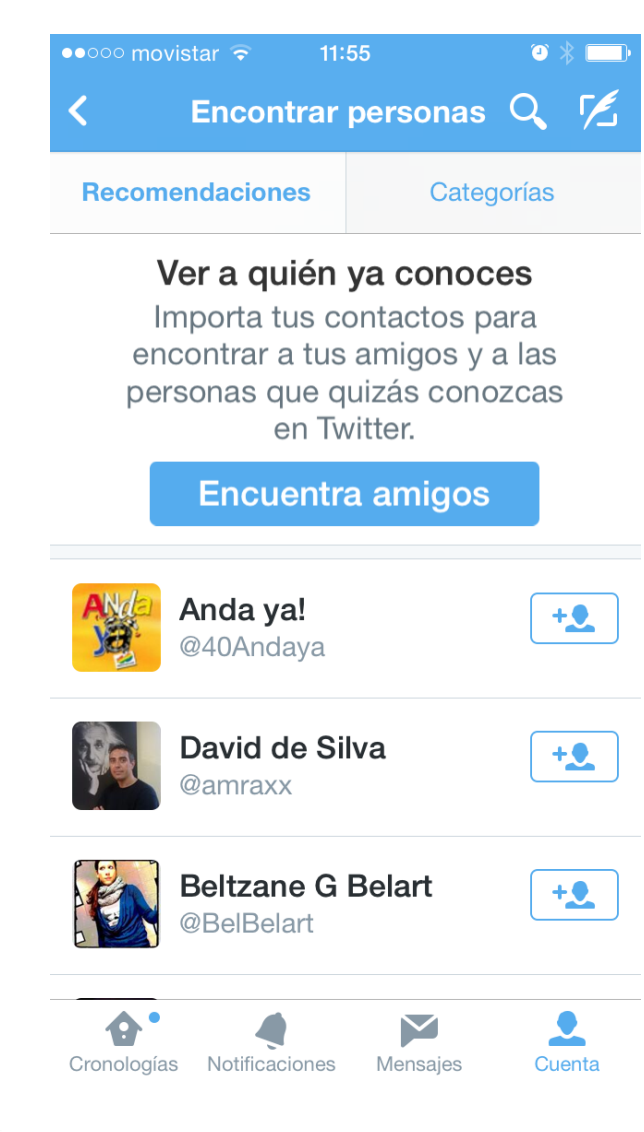

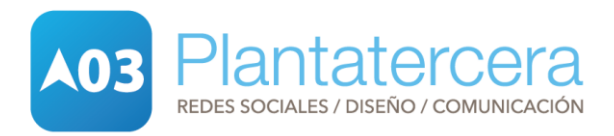

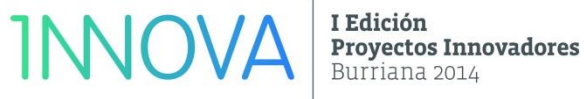

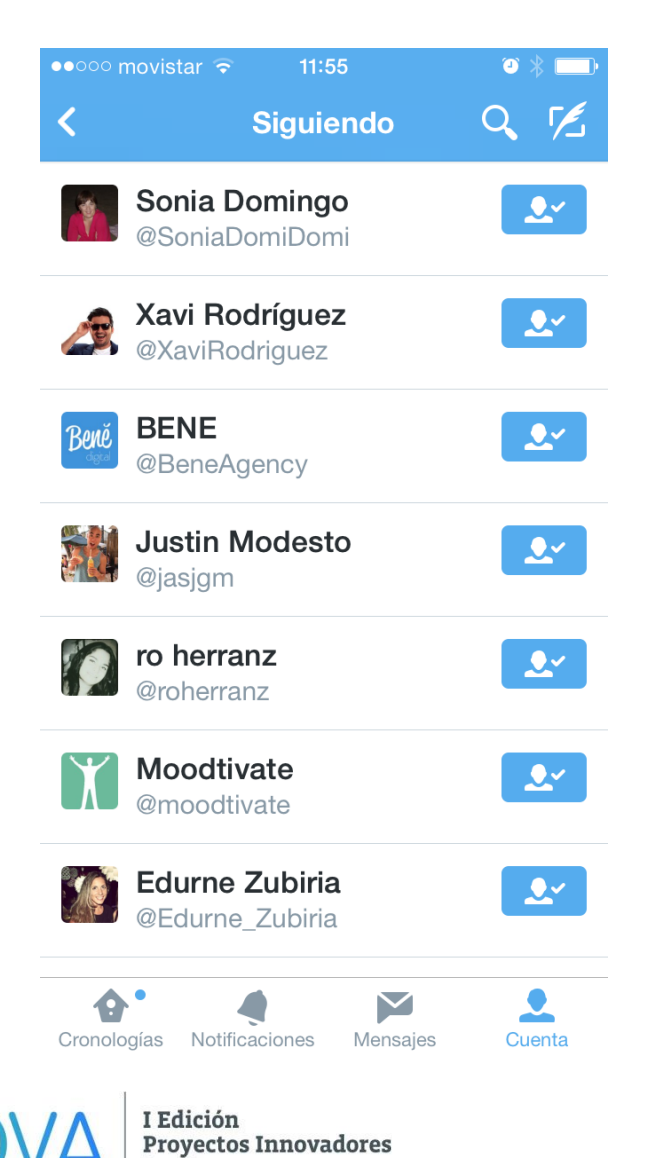

Burriana 2014

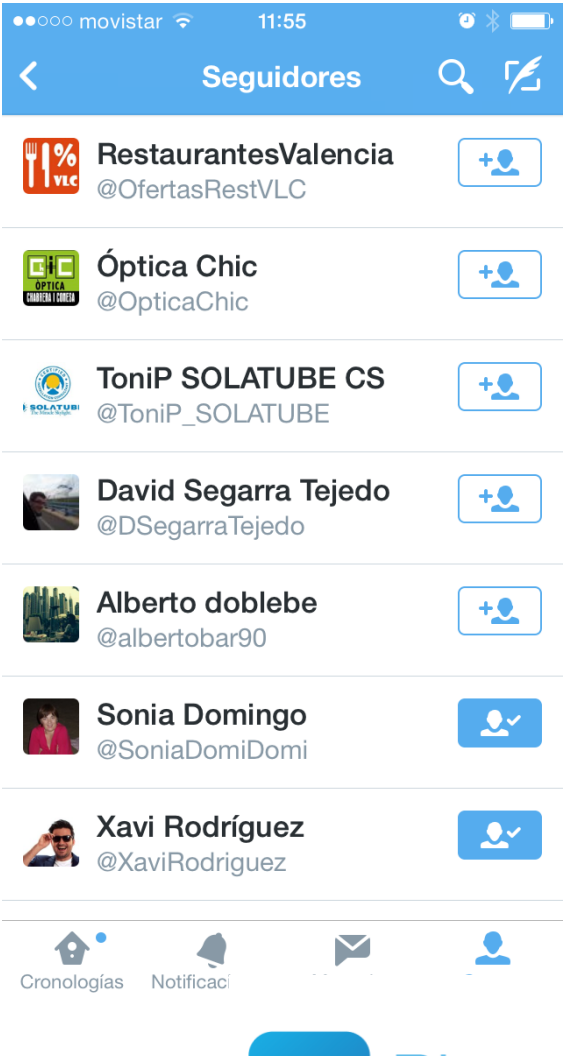

lantatercera **103** REDES SOCIALES / DISEÑO / COMUNICACIÓN

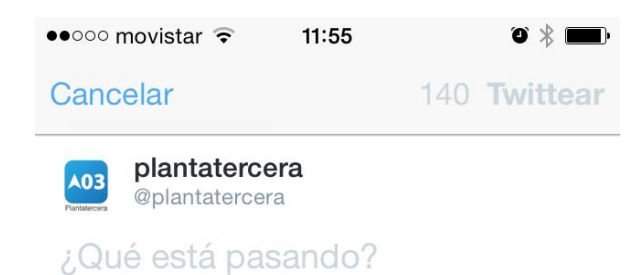

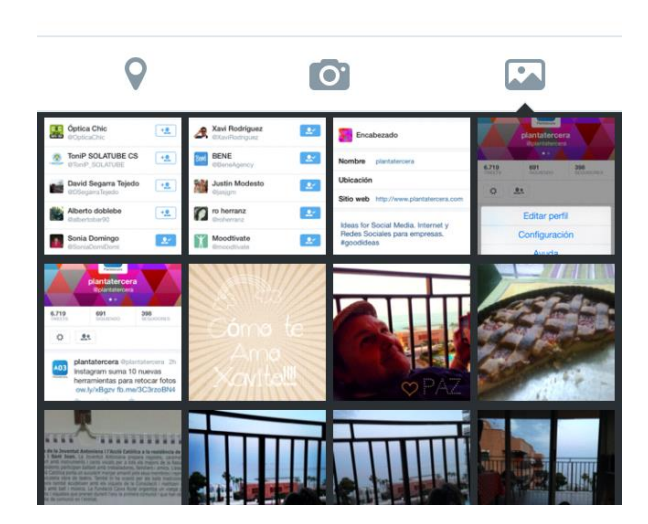

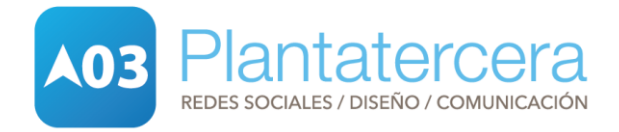
# **TWITTER**

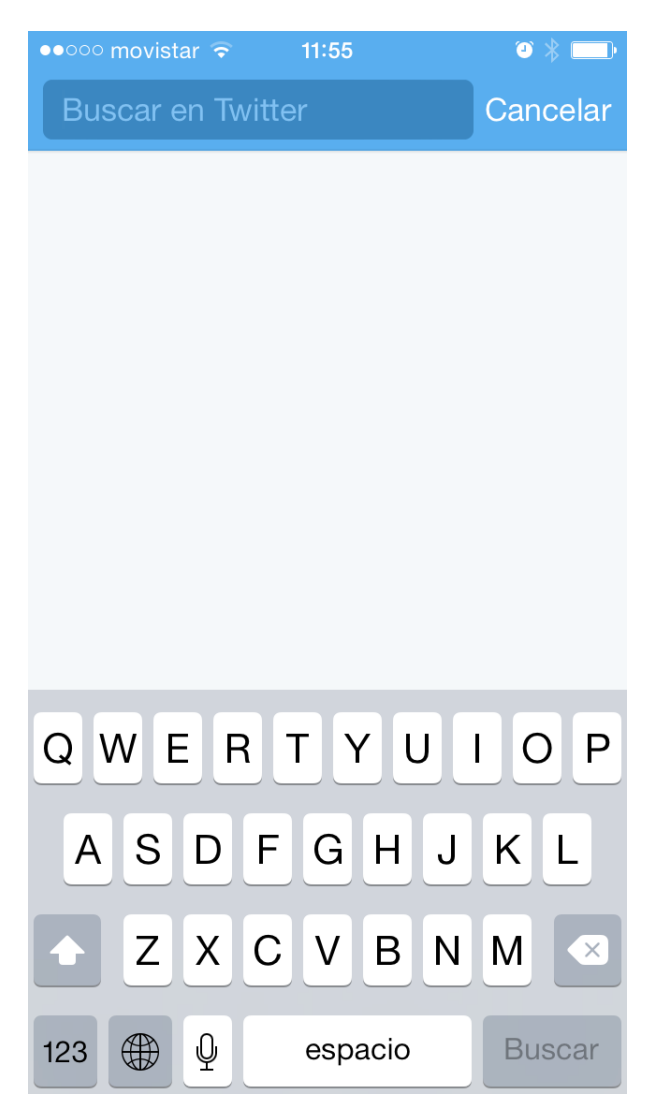

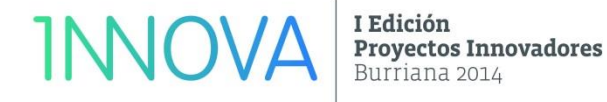

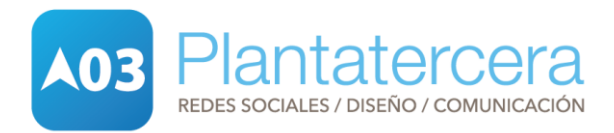

Gil Stauffer Mudanzas (caso de mala gestión)

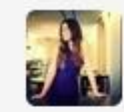

Rosa Asensio @Rosita Correr - 23 h Pedir presupuesto @Gil\_Stauffer para mudanza Madrid-Barcelona y g no aseguren fecha d entrega en Barna "pueden ser 15d o 1mes" #vergonzoso Detalles ← Responder to Retwittear \* Favorito ••• Más

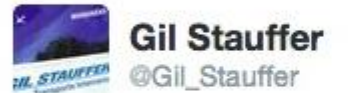

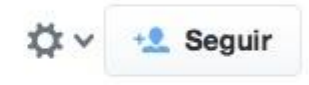

@Rosita\_Correr Este twitt perjudica nuestra marca por el hastag en que aparece. Eliminelo o tendremos que enviarlo al gabinete jurídico

← Responder t3 Retwittear \* Favorito ••• Más

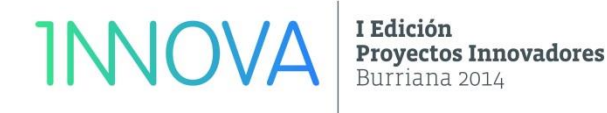

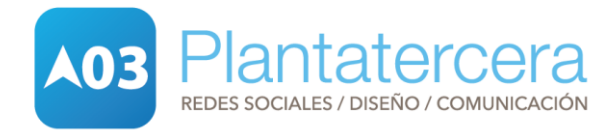

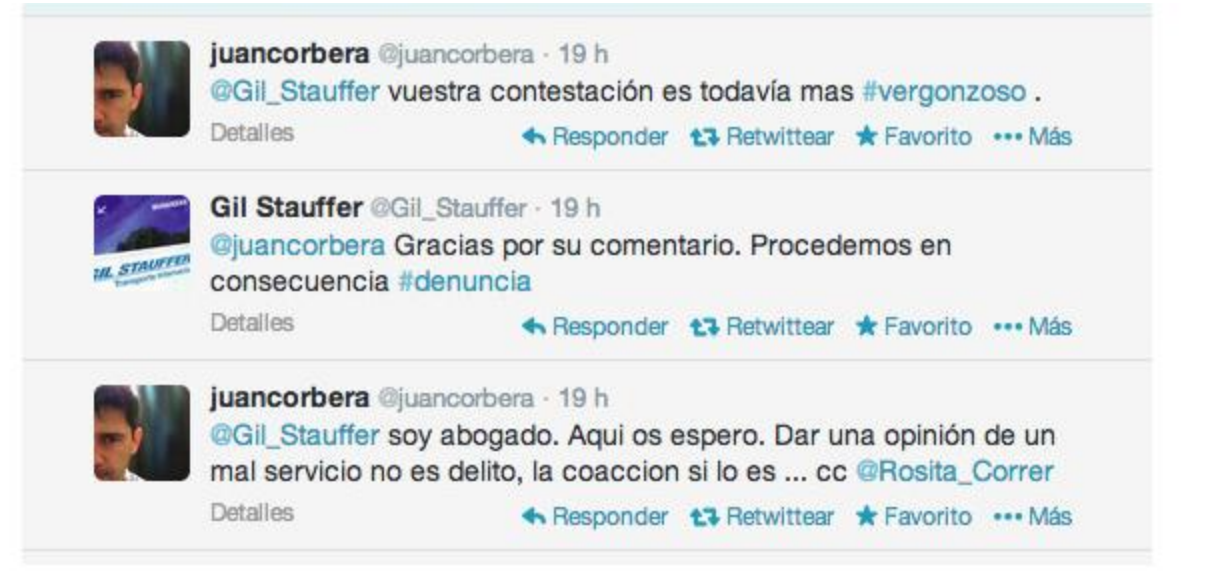

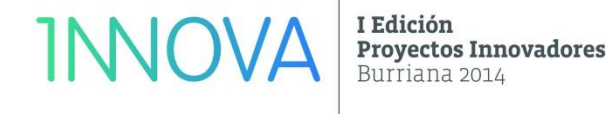

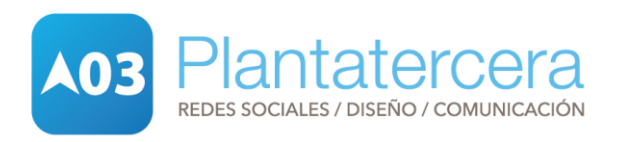

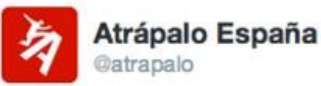

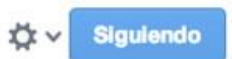

Eh, @Gil\_Stauffer, quizá os vendría bien uno de estos: j.mp/1ecSn2v. #denada pic.twitter.com/TkY5qCEVOU

← Responder t7 Retwittear \* Favorito ... Más

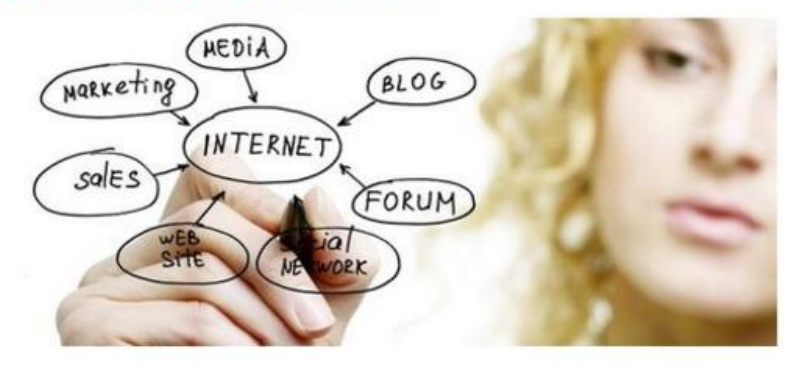

I Edición **INNOVA Proyectos Innovadores** Burriana 2014

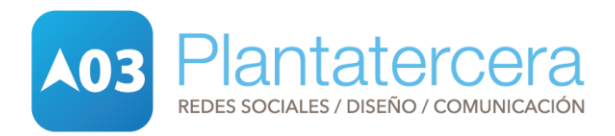

#### Marina d'Or (caso de mala gestión)

148/2001, de 27 de junio; 129/2001, de 4 de junio; 2/2001, de 15 de enero; 297/2000, de 11 de diciembre; 110/2000, de 5 de mayo; 21/2000, de 31 de enero: 192/1999, de 25 de octubre; 136/1999, de 20 de julio; 200/1998, de 14 de octubre y 176/1995, de 11 de diciembre. Véase asimismo Consulta FGE 2/1994, de 28 de noviembre, sobre "El procedimiento idóneo para el enjuiciamiento de los delitos de iniuria y calumnia"

- 539 Redactado conforme LO 15/2003, de 25 de noviembre, por la que se modifica la Ley Orgánica 10/1995, de 23 de noviembre, del Código Penal.
- 540 Véanse arts. 30 v 211 CP. Véase también STC 110/2000, de 5 de mayo.

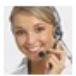

#### Att Cliente Marina d'Or | La Realidad de Marina d'or

A Doña Nuria Gallardo Campos:

Le agradeceremos que cese ya en su actitud de manipular a la gente de buena voluntad, que puede llegar a creerse todos sus comentarios que, como va ha quedado demostrado, no son ciertos.

Ya conoce usted el Auto de la Audiencia Provincial de Castellón sobre lo publicado en el grupo "La Realidad de Marina d'Or". Aquí le dejamos la parte más relevante.

"En este sentido, el carácter molesto o hiriente de una opinión o una información, o la crítica evaluación de la conducta personal o profesional de una persona o el juicio sobre su idoneidad profesional, no constituyen de suyo una ilegítima intromisión en su derecho al honor, siempre, claro está, que lo dicho, escrito o divulgado no sean expresiones o mensajes insultantes, insidias infamantes o vejaciones que provoquen objetivamente al decrépito de la persona a quien se refieren (SSTC 49/2001, de 26 de Feb. Y 216/2006, de 3 Jun).

En concreto respecto de la libertad de expresión, esta libertad dispone de un campo de acción que viene sólo delimitado por la ausencia de expresiones indudablemente injuriosas sin relación con las ideas u opiniones que se expongan, y que resulten innecesarias para la exposición de las mismas (STC 105/1990, de 6 Jun., 336/1993, de 15 Nov. y 99/2002, de 6 May., entre otras).

12//2003, de 30 de junio.

- 543 Véanse arts. 30 y 205, en injurias consistentes en imputaciones de hechos, y 620.2° CP. Véanse también SSTC 39/2005, de 28 de febrero; 158/2003, de 15 de septiembre; 76/2002, de 8 de abril; 148/2001, de 27 de junio; 49/2001, de 26 de febrero y 113/2000, de 5 de mayo. Véase asimismo Consulta FGE 3/1987, de 17 de noviembre, sobre "Prescripción de las injurias a particulares por escrito y con publicidad de la ley 62/1978"
- $544$ Véanse arts. 30, 206 y 211 CP.
	- Véase art. 207 CP.

#### De: Fotos de la publicación de Att Cliente Marina d'Or en La Realidad de Marina d'or

Foto compartida con: <>>
Público

Abrir el visor de fotos

Descargar

No me qusta esta foto

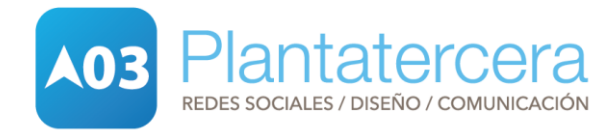

I Edición **Proyectos Innovadores** Burriana 2014

Me gusta · Compartir · 23 de mayo

A 4 personas les gusta esto.

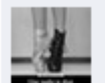

Erika Safont Y yo me pregunto... Quién repara el honor de las cientos o miles de personas que como se ve en los post que Nuria y las personas que estamos en este grupo CORTAMOS y PEGAMOS en este muro???

Si ustedes estuvieran verdaderamente preocupados por el honor... Ver más

25 de mayo a la(s)  $18:31 \cdot$  Me gusta  $\cdot$   $\triangle$  4

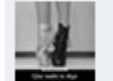

Erika Safont Y de la misma manera que muchos de nosotros damos la cara cuando publicamos en este muro, no estaría de más que ustedes también lo hicieran. Con nombres y apellidos y no bajo un perfil que les deja a ustedes en el anonimato. Eso también sería bastante honorable por su parte. Porque si, tienen razón no todo vale.

25 de mayo a la(s)  $18:34 \cdot$  Me gusta  $\cdot$   $\triangle$  4

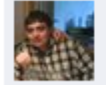

Tristan Campomanes Sanchez No tenéis vergüenza ninguna, si la tuvierais os preocuparíais mas de dar un servicio en condiciones a los usuarios y honrar un poco el nombre de Oropesa del Mar que para coger dinero publico bien espabilados que estáis.

Habláis de manipulación por pro... Ver más 25 de mayo a la(s) 19:32  $\cdot$  Editado  $\cdot$  Me gusta  $\cdot$  45

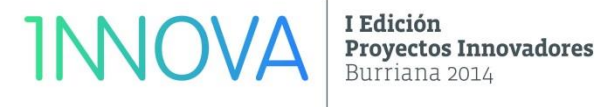

REDES SOCIALES / DISEÑO / COMUNICACIÓN

- 1.Pueden estar hablando de ti.
- 2. Determina si vale la pena una respuesta. (Efecto Streissand)
- 3. Actúa rápidamente.
- 4. Habla como un humano.
- 5. No lo borres. (\*insultos)
- 6. No entres nunca en una pelea.
- 7. Usa fuentes de terceros.
- 8. La crítica ayuda.

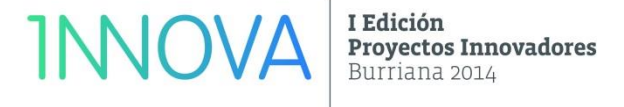

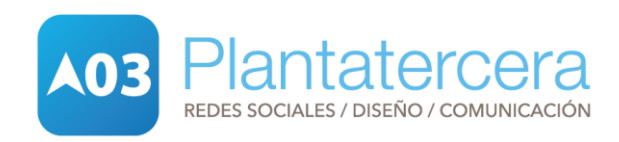

# **+ REDES SOCIALES**

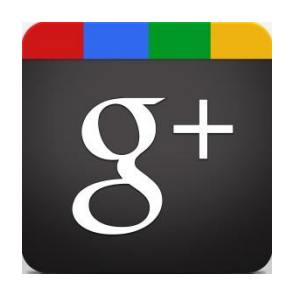

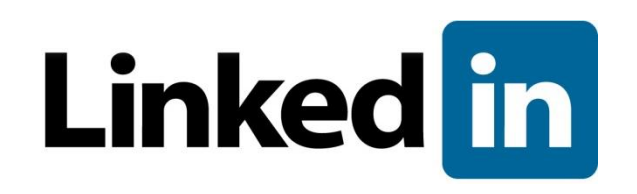

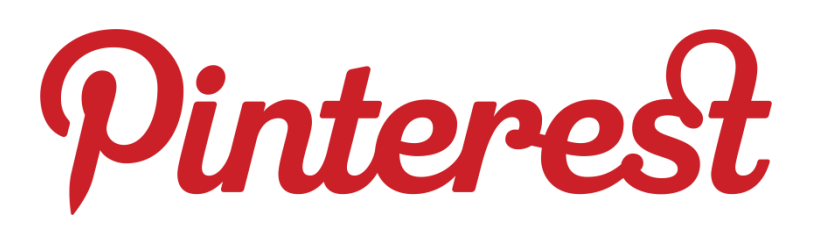

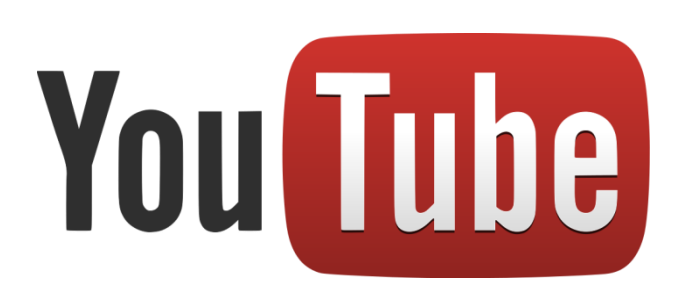

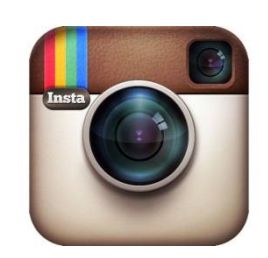

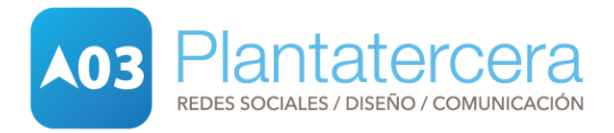

**INNOVA** I Edición **Proyectos Innovadores** Burriana 2014

Monitorización

### [Hootsuite](http://www.hootsuite.com/) [\(http://www.hootsuite.com/\)](http://www.hootsuite.com/)

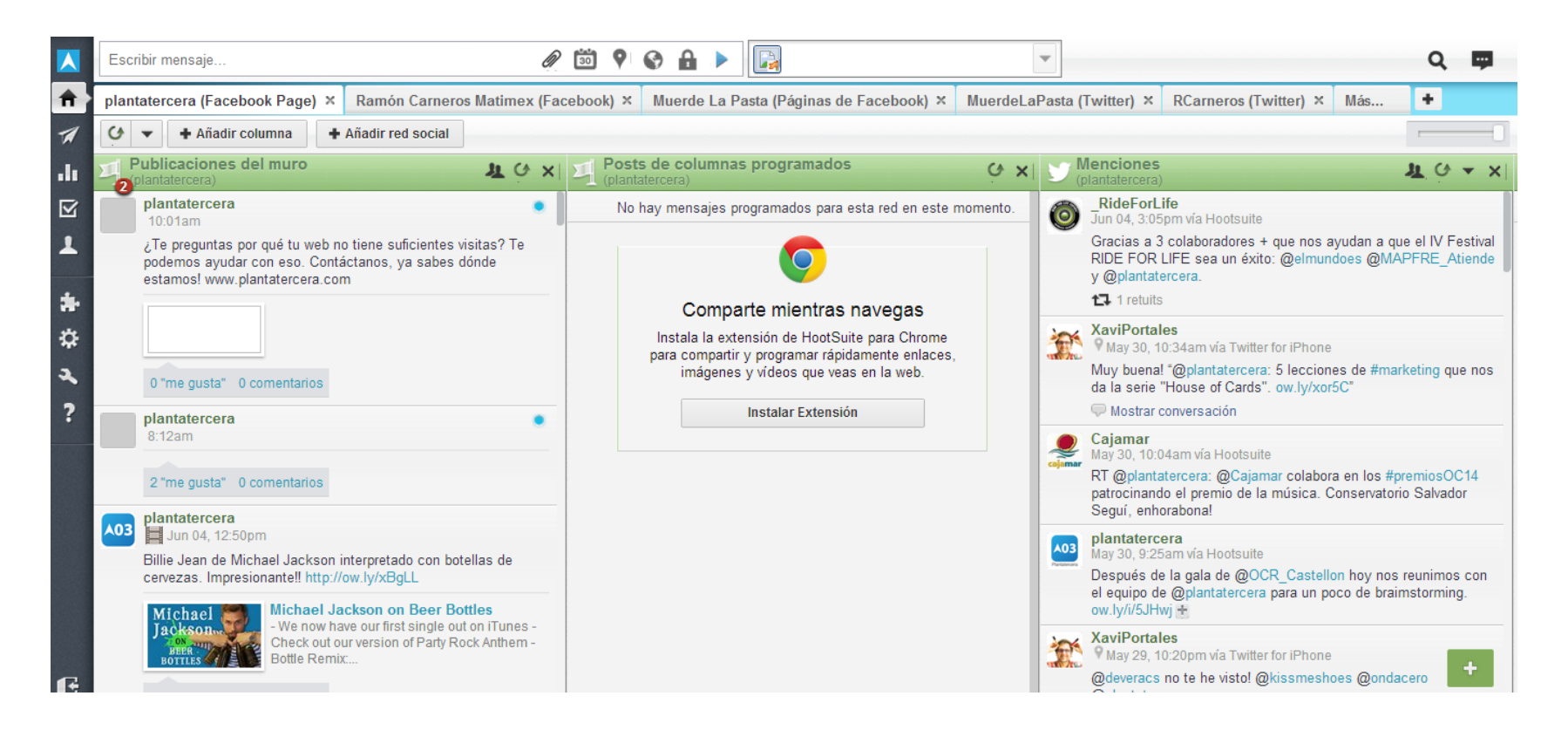

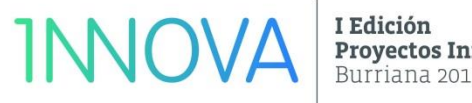

**Proyectos Innovadores** Burriana 2014

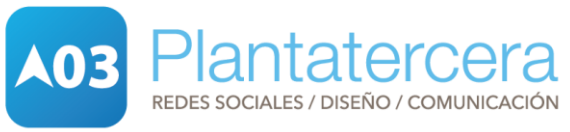

Monitorización

**[Tweetdeck](https://tweetdeck.twitter.com/)** 

<https://tweetdeck.twitter.com/>

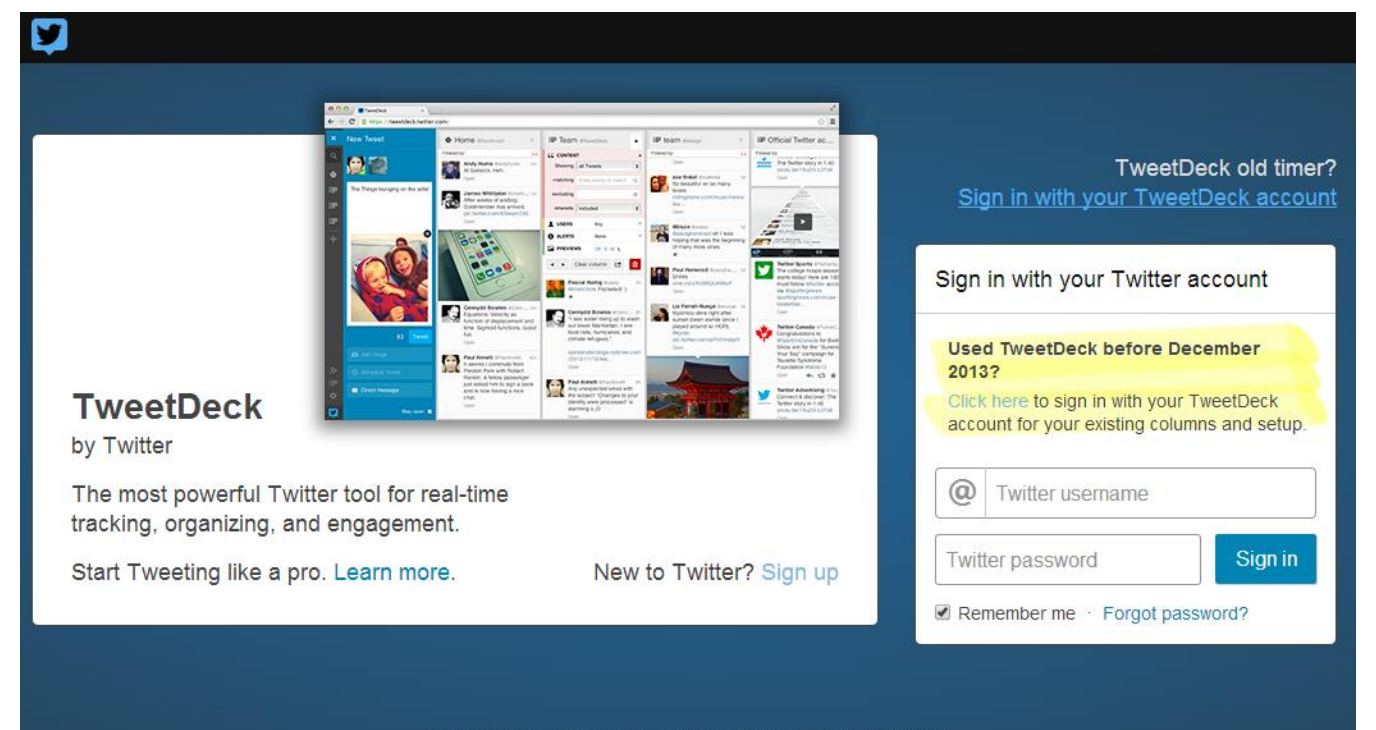

Terms of Service - Privacy Policy - Version Version 3.7.1-69930bd (web)

**INNOVA** I Edición **Proyectos Innovadores** Burriana 2014

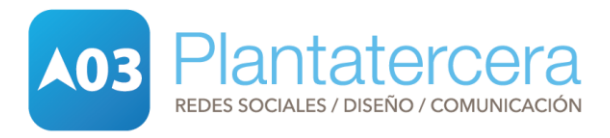

Monitorización

### Mention <https://es.mention.com/>

**C** mention Funciones Casos de éxito Precios Blog Ayuda  $ES =$ +1 (646) 568-9834 Login Registrarse Estáte al tanto de todo Monitorea todo lo que se diga en la web y en las redes sociales. Reacciona con rapidez, trabaja mano al entiende cuál es la presencia de tu marca en la red.

Tu email

Crear mi primera alerta gratuita

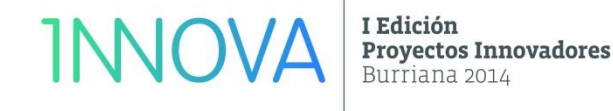

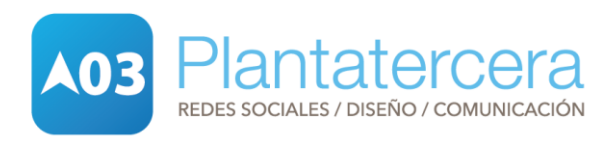

Medición

#### [Estadísticas de Facebook](https://tweetdeck.twitter.com/)

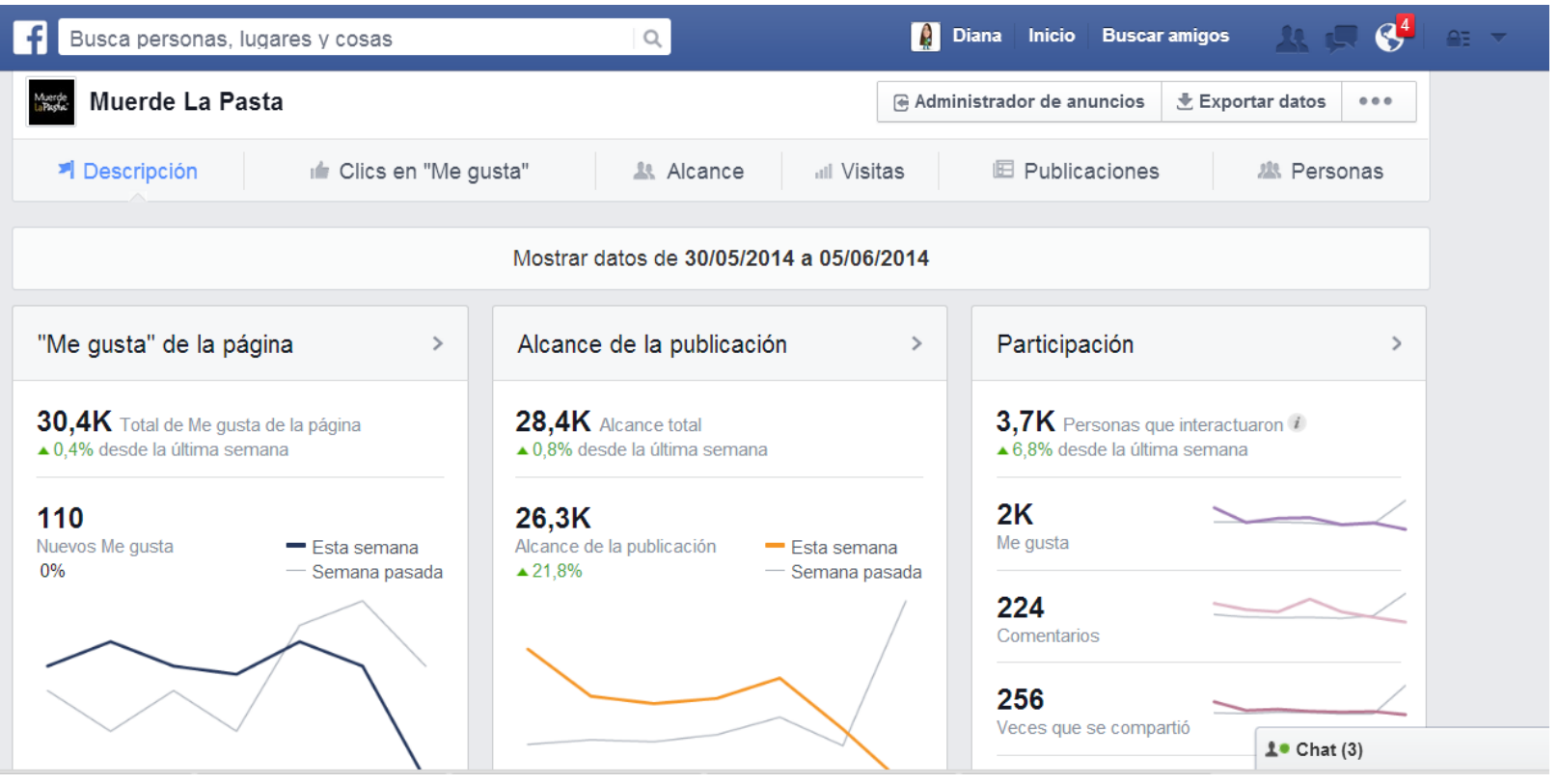

I Edición **INNOVA Proyectos Innovadores** Burriana 2014

lantatercera **A03** REDES SOCIALES / DISEÑO / COMUNICACIÓN

#### Medición

#### Welovroi [\(http://welovroi.com/es/\)](http://welovroi.com/es/)

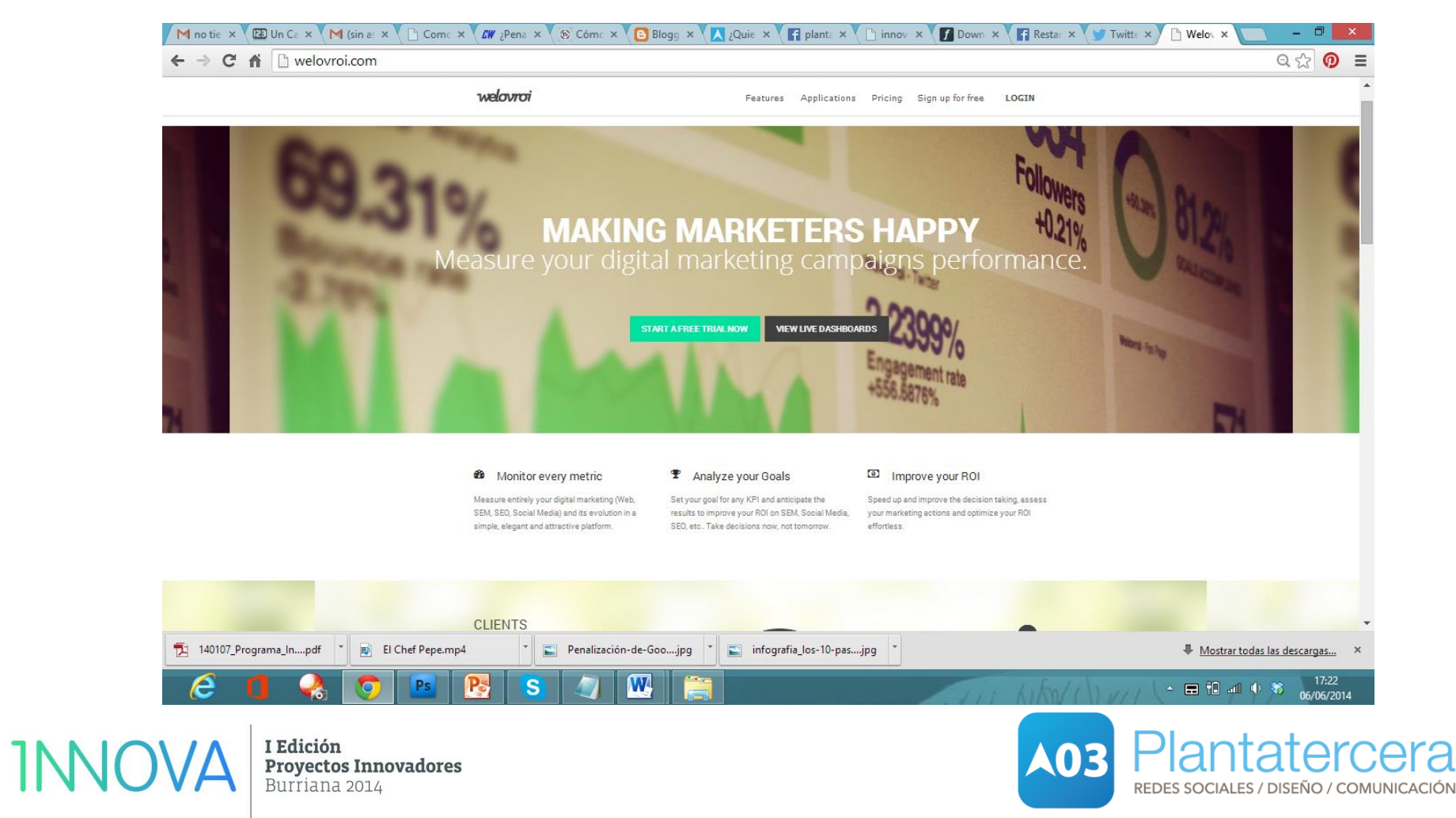

# **BIBLIOGRAFÍA**

[www.plantatercera.com](http://www.bestedsites.com/)

[www.plantatercerablog.es](http://www.bestedsites.com/)

[www.bestedsites.com](http://www.bestedsites.com/)

<http://www.canalip.com/blog/395-ique-es-el-marketing-de-afiliacion/>

[http://www.pacoviudes.com/como-establecer-objetivos-plan-social-](http://www.pacoviudes.com/como-establecer-objetivos-plan-social-media/http:/www.puromarketing.com/10/22205/empresas-deberian-apostar-sin-dudarlo-estrategia-marketing-contenidos.html)

[media/http://www.puromarketing.com/10/22205/empresas-deberian-apostar-sin-](http://www.pacoviudes.com/como-establecer-objetivos-plan-social-media/http:/www.puromarketing.com/10/22205/empresas-deberian-apostar-sin-dudarlo-estrategia-marketing-contenidos.html)

[dudarlo-estrategia-marketing-contenidos.html](http://www.pacoviudes.com/como-establecer-objetivos-plan-social-media/http:/www.puromarketing.com/10/22205/empresas-deberian-apostar-sin-dudarlo-estrategia-marketing-contenidos.html)

[http://vilmanunez.com](http://vilmanunez.com/)

[http://seoexpertservicios.blogspot.com.es/2014/01/como-saber-si-mi-web-ha-sido-](http://seoexpertservicios.blogspot.com.es/2014/01/como-saber-si-mi-web-ha-sido-penalizada-por-google.html.U5Aoufl_sWI)

[penalizada-por-google.html#.U5Aoufl\\_sWI](http://seoexpertservicios.blogspot.com.es/2014/01/como-saber-si-mi-web-ha-sido-penalizada-por-google.html.U5Aoufl_sWI)

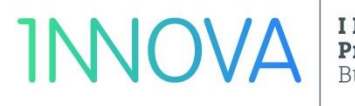

I Edición **Proyectos Innovadores** 

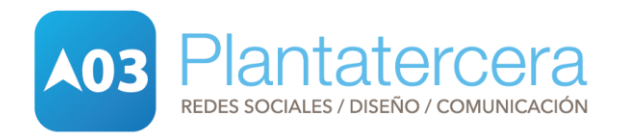

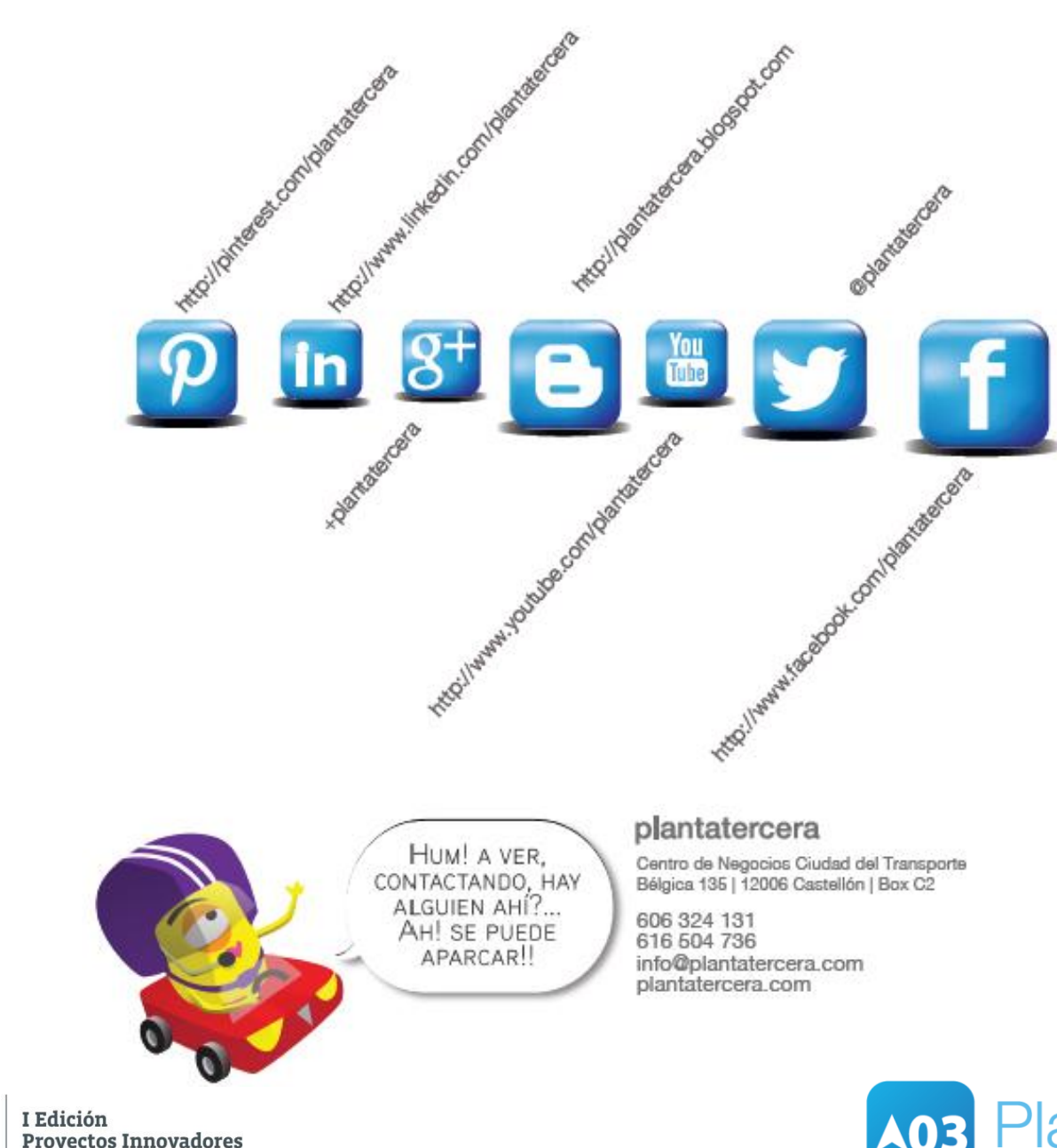

**INNOVA** 

Proyectos Innovadores Burriana 2014

Plantatercera **A03** REDES SOCIALES / DISEÑO / COMUNICACIÓN